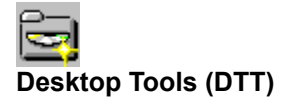

fffXfNfgfbfvfc∏[f<fY,ÍfAfCfRf"f‰f"f`ff∏[,ðfx∏[fX,Æ,µ,½fvf∏fOf %of€<N"®fc[][f<,Å,·,ª[]AfEfCf"fhfEfY— §,¿ $\Box$ ã,°,Æ" $\bar{z}$ ž,É $\Box$ í'",µ,È,¯,ê,Î,»,Ìf $\Box$ fŠfbfg,ª"¼Œ,,,,é,½,ß $\Box$ AŽŸ,ÌŽè $\Box$ ‡,Ì,¢ , , , ê, © , Å< $N'' \circledR$  ,  $\mu$ , Ä $\%$  $\circ$ <sup>0</sup>,  $\frac{3}{7}$ ,  $\phi \Box B$ 

,P∏D<u>,c,s,s,ðfVfFf</u><,Æ,µ,Ä<N"®∏B∏i,¨Š©,ß∏j ,Q□Ddtt.exe ,ð win.ini ,ì [windows] ,ì load f͡Gf"fgfŠ□A-",ífvf□fOf 

,È,¨□ADesktop Tools ,ÍfVfFfAfEfGfA□i,P,O,O,O‰~□j,Å, □B<br>Œp'±,µ,ÄŽg—p, ,é•û,Í"o˘ ⌒,ð,¨Šè,¢,µ,Ü, □B

<u>Žg—p•û-@</u> dtt.ini ∏'Ž® ŽQ∏ <u>c,s,s,É,Â,¢,Ä</u> "o<sup>~</sup>^∙û–@

Žg-p•û-@[jk@"\ŠT-v[]j

,c,s,s,Í[]Af[]fCf"fEfCf"fhfE,Ì<mark>[]ufAfCfRf"f‰f"f`ff[][[]v[]A•Cކ‰EfNfŠfbfN</mark>,Åf| fbfvfAfbfv, ,é <mark>□u,c,s,sf □fjf... □[ □v</mark>,Æ □ AfVf‡ □ [fgf]fbfgf L □ [f 。<br>%of"f`ff□[,È,Ç,Ì□u"ñf□fjf...□[‹@"\□v,©,ç□\□¬,<sup>3</sup>,ê,Ä,¢,Ü, □B

<u>'€∏ì∙û-@</u> .c<sup>o</sup>·.cfAfCfRf"[li,c[] · .cfAfCfRf"f‰f"f`ff][[] fAfCfRf"f‰f"f`ff∏ .c.s.sf.fif^II <u>.c.s.sf∏fjf…∏</u> "ñf<sub>Ifif</sub> ... [[<@"\

'€∏ì∙û–@

,  $P\Box D, C, S, S\Box I$ —<sup>1</sup>

,c∏•,cfAfCfRf"[]ã•"[]¶'¤,Ìf{fbfNfX,ð[]¶fNfŠfbfN[]B  $\overline{[]}$ iDTT=SHELL ŽŽ,Í WIN  $\overline{[]}$ I $-1$ ,Æ,È,è,Ü, $\overline{[]}$ 

,Q∏D,c,s,sf,fif^∏l •\ަ∏ØʻÖ 49%:54% 4/27(木) 11:25 ,c∏•,cfAfCfRf"‰º•"‰E'¤,Ì∏£,ð∏¶fNfŠfbfN∏B

,R∏DfAfCfRf"‰»

<u>,c∏∙,cfAfCfRf"</u>‰º∙"∏¶'¤,Ì∏¥,ð∏¶fNfŠfbfN∏B

,S∏D,c,s,sfEfCf"fhfE,Ì^Ú"® <u>,c∏•,cfAfCfRf"</u>∏ã•",Ìf^fCfgf<fo∏[,ð,b,s,q,kfL∏[,ð‰Ÿ,µ,È,ª,çfhf‰fbfO∏B

,T∏D,c,s,sfEfCf"fhfE,ÌfAfNfefBfu‰»∏@,»,Ì,P

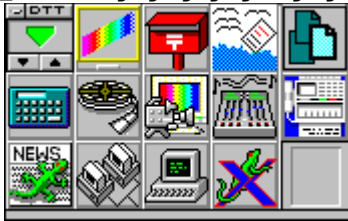

,c,s,sfEfCf"fhfE,̉E'[,Ɖº'[,Ì—]"'[]A^½,¢,Íf^fCfgf‹fo[][,ð[]¶fNfŠfbfN[]B ,c,s,s,ªfAfNfefBfu,Ė,È,é,Æ<u>,c∏•,cfAfCfRf"</u>'†‰›,̉º–î^ó,ª—Î∏F,Ė,È,è,Ü,∙∏B

 $-$ ]"'fTfCfY, $\mathbf{i} \cdot \mathbf{i}$ 

∏@,c.s.sfZfbfqfAfbfv∏u∏Ý'è[]b,»,Ì'¼[]v

,U[]D,c,s,sfEfCf"fhfE,ÌfAfNfefBfu‰»[]@,»,Ì,Q[]i,c,s,sfl[][fgfAfNfefBfu[]j f}fEfXfI∏[f\f<,ð,c,s,sfEfCf"fhfE∏ã,É^Ú"®∏B^1⁄2,¢ ,İ,c,s,s,Éftf@fCf<,ð,c□•,c,·,é,¾,¯,Å□AŽ©"®"I,É,c,s,s,ªfAfNfefBfu‰»,µ,Ü,·∏B

∏@∏@∏Y'è ∏@∏@,C,S,SfZfbfqfAfbfv∏u∏Ý'è∏b,»,Ì'¼∏v

,V∏DfAfCfRf"f‰f"f`ff∏[•\ަftfH∏[f}fbfg,Ì•Ï∏X ,c∏•,cfAfCfRf"‰º•",Ì∏£∏^∏¥f{f^f",ð,b,s,q,kfL∏[,ð  $\%$ oY, $\mu$ , $E$ , $\frac{a}{2}$ , $C\Box\P$ fNfŠfbfN $\Box B$ fAfCfRf"f‰f"f`ff[][,ð‱¡,P—ñ,â[]c,P—ñ[]A^½,¢,Í•¡[]"[]s•\ަ,È,Ç,É,·,é,± ,Æ,ª,Å,«,Ü, ∏B

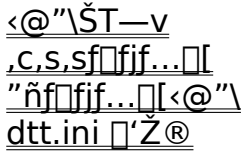

#### $\frac{2}{\sqrt{2}}$  $\overline{\mathbf{v}}$   $\overline{\mathbf{a}}$ ,c[]•,cfAfCfRf"[]i,c[]•,cfAfCfRf"f‰f"f`ff[[[]j

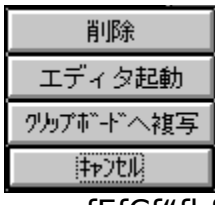

,c,s,sfEfCf"fhfE[]¶[i[]ã[]j,lfrfbfgf}fbfv,l,c[]•,c—pfAfCfRf",Å[]Aftf@fCf<,ð,± ,ÌfAfCfRf",Éfhf∏fbfv,·,é,Æ∏A∏u<u>ftf@fCf‹∏í∏œ∏</u>v∏u<u>fGfffBf^‹N"®∏</u>v∏u<u>ftf@fCf‹-</u> 1/4, Of Nf Sfbfvf{IIIfh, EfRfsIIIIifTfEf"fhIAIIIIIIIv, O'I'O% A"\, Ef fCfAfIIfO, afl fbfvfAfbfv, $\mu$ , $\ddot{\theta}$ ,  $\Box B$ 

,Ü,½□A,±,ÌfAfCfRf",ÌŽw'è—Ì^æ,ðfNfŠfbfN,·,é,± ,Æ,É,æ,è∏A,c,s,s"à•"fRf}f"fh,ðŽÀ∏s, ,é,±,Æ,ª,Å,«,Ü, ∏B ∏i,c∏•,cfAfCfRf"f‰f"f`ff∏[∏i

,È,¨[]Aޝ•Ê,Å,«,é—Ì^æ‹y,у}ƒEƒXƒ{ƒ^ƒ",Ì'g,Ý[]‡,í,<sup>1</sup>,Í[]A

D@ Û°½ÞÎÞ }½DiD¶DãDjD{‰EfNfŠfbfN []@f^fCfgf<fo[][]{‰EfNfŠfbfN ∏@∏¥∏i'å∏i∏{∏¶fNfŠfbfN □@<u>□¥</u>□i'å□i□{‰EfNfŠfbfN □@□£□□¬□□{‰EfNfŠfbfN N@N¥NiN→NiN{%efNfŠfbfNN@, I, Uf-NŠ, Å, ·NB

∏Ý'è

<u>∏@,c,s,sfZfbfqfAfbfv</u>∏u∏Ý'è∏b,c,s,sf‰f"f`ff∏[∏v

ŽQ∏I∏j,c∏∙,cfAfCfRf"∏¶fNfŠfbfNŽž,Ì"®∏ì **∏@∏@,c∏•,cfAfCfRf"frfbfgf}fbfv,Ì•Ï∏X** 

<@"\ŠT—v ,c,s,sf∏fif…∏  $\overline{\text{``\negthinspace\hat{\text{''}}}}$ nfifit... $\text{``\Diamond''}$ dtt.ini  $\Pi' \check{\mathbb{Z}} \circledast$ 

# fAfCfRf"f‰f"f`ff∏l

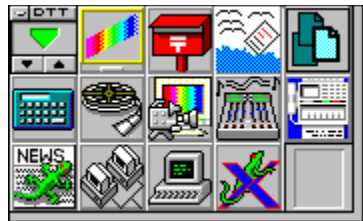

fAfCfRf"f{f^f",l`I¶fNfŠfbfN[]A^½,¢,l‰EfNfŠfbfN,É,æ,è∏AŠe∏X^Ù,È.éfvf∏fOf ,Æ,É,æ,è∏Afhf∏fbfv,¾,ê,½ftf@fCf‹,ð^ø∏",Æ,µ,Äfvf∏fOf‰f€,ð‹N"®,∙,é,± ,Æ,à,Å,«,Ü, ∏B

∏EfAfCfRf"f‰f"f`ff∏['É•\ަ,∙'éfAfCfRf"∏A‹y,Ñ,c∏•'cŽž,É‹N"®,∙'éfvf∏fOf‰f€ , in An¶fNfŠfbfN—p,É"o<sup>~</sup>^,<sup>3</sup>,ê, ½fvf∏fOf‰f€,Å, ∏B[lcon Launch] Пі‰ЕfNfŠfbfN—p,É"o<sup>~</sup>^,µ,½fvf∏fOf‰f€,É,Í,cП•,с,Å,«,Ü,<sup>1</sup>,ñПi

[]E‰EfNfŠfbfN,μ,½fAfCfRf"f{f^f",ɉEfNfŠfbfN—pfvf[]fOf‰f€,ª"o~^,3,ê,Ä,¢ ,È,¢∏ê∏‡∏Af{f^f",Í∏㉺,µ,Ü,<sup>1</sup>,ñ∏B[lconLaunchR]

[]Ef‰f"f`ff][,É•\ަ,∙,éfAfCfRf",Í[]A"C^Ó,ÌŽÀ[]sftf@fCf<(\*.exe) ,âfAfCfRf"ftf@fCf<(\*.ICO),ŏŽw'è,·,é,±,Æ,ª,Å.«,Ü. ΠB ΠΙΖ̈́w'è,μ,È,¢∏ê∏‡,ĺ"o~^,<sup>3</sup>,ê,½fvf∏fOf‰f€fAfCfRf",ð•\ަ,μ,Ü,∙∏j

[]Ef‰f"f`ff[][,É,Í[]AŠO•"fvf[]fOf‰f€[]A,c,s,s"à•"fRf}f"fh∏Afvf∏fOf <u>%f€fOf<∏fv,</u>ð<sup>"</sup>o<sup>~</sup>^, ,é,±,Æ,ª,Å,«,Ü, ∏B

ΠEfAfCfRf"•\ަΠsΠ"ΠiŒ...Π"Πi,Ì•ÏΠX

fAfCfRf"f‰f"f`ff∏[,Ì∏Ý'è[ji[]¶[]^‰EfNfŠfbfN[]j ∏@.c.s.sfZfbfafAfbfv∏u∏Ý'è∏bdtt.ini '¼∏Ú•Ò∏W∏v.Å []@[IconLaunch] or [IconLaunchR] fZfNfVf‡f",ð•Ò[]W ∏@∏¨ŠÈ∙Ö,È∏Ý′è∙û–@

fAfCfRf"f‰f"f`ff∏[,ðŽè'O,É•\ަ <u>**Π</u>@,c,s,sfZfbfgfAfbfvΠuΠÝ'èΠb,»,i'<sup>1</sup>/4Πv**</u>

^ꎞ"I,ÉfAfCfRf"f‰f"f`ff∏,ðŽè'O,É•\ަ∏i-",ÍŽè'O,É•\ަ,µ,È,¢∏i <u> []@,c,s,sf[]fjf...[][</u>[]ufc[][f<[]b[]î•ñ[]^^ꎞ[]Ý'è[]v

<u><@"\ŠT—v</u>

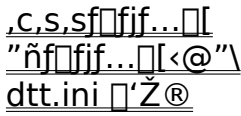

,c,s,sf,fjf^[][

49%:54% 4/27(木) 11:25

.c∏•.cfAfCfRf"‰º•"‰E'¤.Ì∏£∏¶fNfŠfbfN,Å.c.s.sf.fif^∏,ªfl fbfvfAfbfv,µ,Ü, ∏B∏i∏ÄfNfŠfbfN,Åf,fif^∏[,Í•Â,¶,Ü, ∏i +\ަ∏€-Ú,Í∏A∏¶,©,ç GDI fŠf\∏[fXŽc—Ê∏i∏"∏j∏AUSER fŠf\∏[fXŽc—Ê∏A"ú∙t∏i i"ú⊓i⊓AŽžŠÔ,Å, ⊓B •\ަ,ĺ,T•b-^,É∏X∏V,<sup>3</sup>,ê,Ü,·,ª∏A,c,s,sf,fjf^∏[∏¶fNfŠfbfN,É,æ,è∏A,± ,Ì'I,ð<sub>□</sub>Å□V,Ì'I,É□X□V, ,é,±,Æ,ª,Å,«,Ü, □B •\ަ^Ê'u,ð•Ï∏X,∙,鎞,Í∏A,c,s,sf,fjf^∏[,ð,b,s,q,kfL∏[,ð‰Ÿ,µ,È,ª,çfhf‰fbfO,µ,Ä  $\%$ <sup>0</sup>,<sup>3</sup>, $\phi$ <sup>D</sup>B ,Ü,½[]A,c,s,sf,fjf^[][‰EfNfŠfbfN,Å,c,s,sf[]fjf...[][,ð•\ަ,μ,Ü,∙[]B(<u>for Windows95</u>)

,c,s,sf,fif^∏,ðŽè'O,É•\ަ ∏@,c,s,sfZfbfgfAfbfv∏u∏Ý'è∏b,»,Ì'¼∏v

ŽžŒv,Ì,Q,S∏^,P,QŽžŠÔ∏§•\ަ∏Ø,è'Ö,¦ ∏@,c,s,sfZfbfgfAfbfv∏u∏Ý'è∏b,»,Ì'¼∏v

^ꎞ"I,É,c,s,sf,fif^∏[,ðŽè'O,É•\ަ∏i-",ÍŽè'O,É•\ަ,u,È,¢∏i ∏@,c,s,sf∏fif…∏[∏ufc∏[f‹∏b∏î•ñ∏^^ꎞ∏Ý'è∏v

ŽO⊓l⊓i

,v,h,m,R.,PffftfHf<fg^ÈŠO,ÌfVfXfef€ftfHf"fg,ðŽg—p,µ,Ä,¢ ,é∏ê∏‡∏A,c,s,sf,fif^∏["à,É'S,Ä,Ì∏î•ñ,ª•\ަ,¾,ê,È,¢,±,Æ,ª, ,è,Ü,∙∏B ,»,I∏Ü,I∏A<u>,c,s,sfZfbfqfAfbfv</u>∏u∏Ý′è∏b,»,Ì'¼∏v,Ì ,c,s,sf,fif^∏[∏^'<»<sup>21/</sup>2Þ•â∏<sup>3</sup>,ÌfefLfXfqf{fbfNfX,É"K"-,È∏"Žš∏ifhfbfg∏"∏i,ðfZfbfg,μ,ĉº,<sup>3</sup>,¢∏B ,±,±,É"ü—Í,µ,½∏"Žš•ª,c,s,sf,fif^fEfCf"fhfEfTfCfY,ðŠg'å,µ,Ä•\ަ,µ,Ü,∙∏B

<@"\ŠT—v  $.C.S.Sf$ 'ñf∏fif…∏l<@"\ dtt.ini ∏'Ž®

, $c$ , $s$ , $sf$ 

•ÇŽ†,Ì∏ã,Å<u>Žw'è,¾ê,½f}fEfXf{f^f"</u>,ðfNfŠfbfN,∙,é,Æ∏AfJ∏[f\f<^Ê'u,É,c,s,sf∏fjf...  $\Box$ [,<sup>a</sup>f|fbfvfAfbfv,  $\mu$ ,  $\Box$ ,  $\Box$ B TVf‡O[fgf]fbfgfLO[Ž®f%of"f`ffO[,â,c<sub>D</sub>•,cfAfCfRf"f‰f"f`ffO[,ðŽg—p,µ,ÄDA,± , if<sup>[[f]</sup>fjf...[][, of[fbfvfAfbfv, <sup>3</sup>, <sup>1</sup>, é, ±, Æ, à, Å, «, Ü, []B[]iffftfHf‹fg, I CTRL+ALT+A[]j

fAfCfRf"fOf<IIfv c.s.sfOf<llfv  $\overline{\langle N'' \otimes f \rangle}$  $T'$ ð,  $\mu$ , AZA $\sqrt{2A}$  s $\sqrt{2}$   $\cdot$   $\sqrt{2E}$ INIftf@fCf<, I. Inx  $C, S, S, l \rvert \rvert \rvert \rvert \rvert \rvert \rvert$  $\overline{y,h,m}$ |- $\overline{q}$ | $\overline{A}$  < N" ®

## fAfCfRf"fOf<∏[fv

DASHGRP.EXE, â WKGROUP.EXE, â K.Miyauchi, 3, ñ, Ì FileVisor(fVfFfAfEfGfA[]j, Ì PMVL.EXE , i—I,E<sub>[]</sub>AfOf<<sub>[[[fvftf@fCf<(\*.GRP),ð^ø<sub>[]</sub>",Æ,µ,Ä<N"®, ,éfvf<sub>[</sub>]fOf</sub> %f€f}fl∏[fWff•—f‰f"f`ff∏[,ŏ,¨Ž∏,¿,Ì•û,Í∏A,±,ê,ç,ÌfAfCfRf"Ž®fOf<∏[fvf %of"f`ff[][,ð,c,s,sf[]fjf...[][,©,çŽg—p, ,é,±,Æ,ª,Å,«,Ü, []B

# ∏Ý'è

<u>,c,s,sfZfbfgfAfbfv</u>∏u∏Ý'è∏b,c,s,sf‰f"f`ff∏[∏v,ðŽÀ∏s,µ∏A±<sup>2º</sup>ݸÞÙ°Ìß pißÛ PxÑ,ifefLfXfgf{fbfNfX,ÉŠO•"f‰f"f`ff□[fvf□fOf‰f€,ð"o<sup>~</sup>^□B<br>,»,ìŒã□A<u>,c,s,sfZfbfgfAfbfv</u>□u□Ý'è□b<u>ìßÛ PxÑÏȰ¼P¬</u> <u><sub>∏Εñ,Ì"Ç,Ý∏ž,Ý</u>∏v,ðŽÀ∏s∏B</u></sub>

<u><@"\ŠT—v</u>  $C.S.S$   $\Box$  $\overline{\text{``n}}$ fiff... $\overline{\text{||}}$  < @"\ dtt.ini ∏'Ž®

#### ,c,s,sfOf<∏[fv

fvf[]fOf‰f€f}fl[][fWff,Ì"o~^[]î•ñ,ð—~—p,µ,½f‰f"f`ff[][,Å,∙[]B <u>∏`ŽQ∏</u>

<u><@"\ŠT—ν</u> dtt.ini ∏'Ž®

### <N"®f∏fjf...[][[]if[]fjf...[][Ž®fvf[]fOf‰f€f‰f"f`ff[][[]i

dtt.ini ,É"o~^,<sup>3</sup>,ê,½fvf<sub>□</sub>fOf‰f€,ðf□fjf...□[Œ`Ž®,Å•\ަ,µ,Ü, □B ŠK'wf∏fjf…[][[]\'¢,àƒTf|[][fg,µ,Ä,¢,Ü, []B

ŽQ∏l∏j

]Ef‰f"f`ff□[,É,Í□AŠO•"fvf□fOf‰f€□A<u>,c,s,s"à•"fRf}f"fh</u>□A<u>fvf□fOf</u><br><u>‰f€fOf‹□[fv</u>,ð"o<sup>~</sup>^,·,é,±,Æ,ª,Å,«,Ü,·□B

# ∏Ý'è

O c.s.sfZfbfgfAfbfv[]u[]Ý'è[]bdtt.ini '¼[JÚ•Ò[]W[]v,Å □@[Menu] fZfNfVf‡f", ð•Ò | W <u> ∏@∏¨ŠÈ•Ö,È∏Ý'è•û–@</u>

<u><@"\ŠT—v</u>  $.C.S.Sf$ <u>"ñf∏fjf…∏{ o"\</u> <u>dtt.ini ∏ʻŽ®</u>

'Ι'δ,μ,ÄŽÀ∏s∏^∙¡ŽÊ

,±,Ìf∏fif…∏[,ðʻl'ð,∙,é,Æf\_fCfAf∏fO,ªflfbfvfAfbfv,µ,Ü, ∏B

,∏∏iftf@fCf<–¼,ðfNfŠfbfvf{∏lfh,É•¡ŽÊ

ŽQ∏Æf{f^f",ðŽg—p,μ,Ä∏Š-],Ìftf@fCf<,ðʻI'ð,μ∏A<mark>[to Clip]</mark> f{f^f",ð‰Ÿ,μ,Ä  $\%o^{\circ}$ ,<sup>3</sup>, $\oint$ 

,,∏iŽw'èftf@fCf<,ÌŽÀ∏s∏^‰ð"€

ŽQ∏Æf{f^f",ðŽg—p,μ,Ä∏Š-],Ìftf@fCf<,ð'I'ð,μ∏A[ŽÀ∏s] f{f^f",ð‰Ÿ,μ,Ä  $\%o^{\circ}$ ,<sup>3</sup>, $\oint$ 

Šg'£ŽqŠÖ~A•t,¯,ðfTf|□[fg,µ,Ä,¢,é,Ì,Å□A—á,¦,Ίg'£Žq WRI, Iftf@fCf<, ðŽw'è, , ê, Îf‰fCfq, ª<N"®, u, Ü, ∏B

" - I,E∏AŠg'£Žq LZH,â ZIP,E<sup>^3</sup>∏kftf@fCf<'€∏ìfvf∏fOf‰f€

,ðŠÖ~A•t,¯,Ä,¨,¯,Î[]A^<sup>3</sup>[]kftf@fCf‹,ð'l'ð, ,é,¾,¯,Åftf@fCf‹‰ð"€,ª[]s,¦,Ü, []B ,È,¨□AŽÀ□s,É□¬Œ÷,µ,½□ê□‡,Í□A□ã'i,ÌfRƒ"ƒ{ƒ{fbfNfX,É□Å'å,R,OŒÂ,Ü,Ã,Ì—š —ð.ªŽc.è.Ü. ⊓B

,f∏i"õ ^fefLfXfg,ðfNfŠfbfvf{∏[fh,É∙¡ŽÊ∏^ŽÀ∏s dtt.ini ,É"o<sup>~</sup>^,<sup>3</sup>,ê,1<sup>/</sup>2fefLfXfg<sub>[</sub>]A^1/<sub>2</sub>,¢,Í,»,ÌfGfCfŠfAfX,ðfŠfXfqf{fbfNfX,É•\ ަ,μ,Ü, ∏B∏Š-],ÌfefLfXfg∏ifGfCfŠfAfX∏j,ðf\_fuf‹fNfŠfbfN,μ,ÄʻI'ð,μ,½Œã∏A[<mark>to</mark>  $Clip]$ , ,é,¢,í  $[\angle \overline{A}$   $\Box s]$   $f\{f^{\wedge}f^{\mu}, \delta\%$ o $\forall$ , $\mu$ ,Ä $\%\circ$ <sup>o</sup>, $\Box$ , $\phi$   $\Box$  $B$  $\Box$ i $\Box$  $\Box$ ,È,¨∏AŠefefLfXfgfZfbfg,Ì'I'ð,Í∏A'†'i,ÌfRf"f{f{fbfNfX,Å∏s,¢,Ü,∙∏B Žž∏XŽq—p, ,é,h,c,âfpfXf∏∏[fh∏A,b,Ìfef"fvfŒ∏[fq∏A,Ü,½∏AŽq—p•p"x,Ì∏-,È,¢fvf<sub>Il</sub>fOf‰f€,âŠeŽífwf<fvftf@fCf<—pf‰f"f`ff<sub>Il</sub>,È,Ç,ÉŽg—p, ,é,ƕ֗ 

"o<sup>~</sup>^fefLfXfg, InÝ'è ∏@,c,s,sfZfbfqfAfbfv∏u∏Ý'è∏bdtt.ini ′¼∏Ú∙Ò∏W∏v,Å □@[TextSet?] fZfNfVf‡f",ð•Ò∏W

<@"\ŠT—v  $c.s.$ sf $\Box$ fif $\Box$  $\Box$ "ñf∏fif…∏l<@"\ dtt.ini  $\Pi' \tilde{Z} \circledast$ 

INIftf@fCf<, I• InX

dtt.ini ,É"o<sup>~</sup>^,3,ê,½ iniftf@fCf<•ï[]XfZfbfg,É[]],Á,Ä[]AŽw'è,<sup>3</sup>,ê,½ ini ftf@fCf<,ð[]',«Š ,¦,Ü, []B fffBfXfvfŒfCfhf <sup>5</sup>‰fCfo,lŪÝ'ė•lŲ̃X,â∏A∏VfAfvfŠfP∏[fVf‡f"fCf"fXfc∏[f<Žž,lfVfFf<•l̈∏X∏AfVfXfef€ftf  $Hf''fg \cdot I\Box X, E, C, \overline{A}Zg - p, A, \overline{A} \cdot \overline{O} - \overline{A}, A, \overline{O}B$ 

∏Ý'è

DO.c.s.sfZfbfgfAfbfv[Ju[]Ý'è[]bdtt.ini '¼[JÚ•Ò[]W[]v,Å D@[IniSelect?] fZfNfVf#f", ð • Ò∏W

<u><@"\ŠT—v</u> <u>.c.s.sf∏fjf... [][</u><br>"ñf∏fjf....[][<@"\ dtt.ini  $\Pi' \check{Z} \circledast$ 

,c,s,s,Ì∏Ý'è

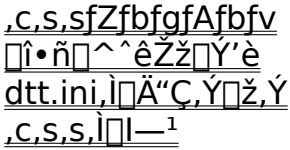

#### ,c,s,sfZfbfgfAfbfv

" Tw, ifZfbfgfAfbfvfc [[f< "dttset.exe",  $\delta$ < N " ®, µ, U, [] B p∏v,ÌŽÀ∏s,É,æ,è∏AŒ»∏Ý,Ì∏Ý′è′l,ª,c,s,s,É'q,Ý∏ž,Ü,ê,Ü, ∏B ,È,¨□A□Ý'èf\_fCfAf□fO"à,ÌfpfX-¼,ð"ü—Í,·,éfefLfXfgf{fbfNfX,Í,**c**□•,c,É'Î %o**ž,** $\mu$ **,** $\mathbf{\tilde{A}}$ **,** $\mathbf{\phi}$ **,** $\mathbf{\tilde{U}}$ **,·** $\Box$ **Bftf@fCf<f}fl** $\Box$ **[fWff,** $\odot$ **,** $\c$ **,** $\pm$ , ê, c, ifefLfXfgf{fbfNfX, Eftf@fCf<,  $\delta$ , c $\Box$ •, c, ·, é, 3/4, -, Å $\Box$ AŠÈ'P, EfpfX-1/4, $\delta$ " $\ddot{\mathrm{u}}$ -i, ·, é,  $\pm$ ,Æ,ª,Å,«,Ü, ∏B ,Ü,½[]Adttset.exe ,Ìf[]fCf"fEfCf"fhfE,ÍŠÈ'P,ÈfefLfXfgfGfffBf^,É,È,Á,Ä,¢ ,é,Ì,Å∏AŠeŽíf‰f"f`ff∏[fRf}f"fh∏Ý'莞,Éf∏∏[fNfGfŠfA,Æ,u,ÄŽg,¤,Æ∙Ö—̃,Å, ∏B

ŽQ∏l∏i □@-init flfvfVf‡f"□@-start flfvfVf‡f"

**Nuftf@fCf<fMfif...**  $\Box$ @ $\Box$ E $\Box$ Y'è,İ"K—p 

 $\Box$ u $\Box$ Ý'èf $\Box$ fif $\ldots$  $\Box$ [ $\Box$ v []@[]E,c,s,sf‰f"f`ff[][  $\Box$ @ $\Box$ E,c,s,s"à' fc $\Box$ [f<  $\Box$ @ $\Box$ E, »,  $\dot{I}'$ <sup>1</sup>/<sub>4</sub> ∏@∏Edtt.ini '¼∏Ú∙Ò∏W □@□EfpfXf□□Ifh"ü—Í  $\overline{||\varphi||E}$   $\overline{[E}$   $\overline{[E]}$   $\overline{[E]}$   $\overline{[E^{\circ 1/4}P]}$   $\overline{[||\cdot ||^{\circ}C]}$   $\overline{[V]}$   $\overline{[X]}$ 

<u><@"\\$T—v</u> ,c,s,sf∏fif…∏  $\overline{\text{``n}$ fiff... [[ $\langle \text{@} \text{''} \rangle$ <u>dtt.ini ∏ʻŽ®</u>

∏î∙ñ∏^^ꎞ∏Ý'è

Œ»[]Ý,̉æ–ÊfTfCfY‹y,Ñ[]F[]"[]A"úŽž[]A‹ó,«f[]f,fŠ,ð•\ަ,µ,Ü,·[]B<br>,Ü,½[]AfAfCfRf"f‰f"f`ff‹y,Ñ,c,s,sf,fjf^[][,ðŽè'O,É•\ަ[]A<u>fŠf\[][fXŒx[][]</u><br><u>‰·</u>.)`'âŽ~[]A<u>,c,s,sf[`]fjf…[][f|fbfvfAfbfvfgfŠfK|][</u>,ì[<u>]Ý'è</u>,ª,Å,«,Ü,·[]B

<u><@"\ŠT—v</u> <u>.c.s.sf[]fif...[][</u><br>"ñf[]f<u>if...[][<@"\</u><br>dtt.ini []'Ž®

### dtt.ini ,Ì∏Ä"Ç,Ý∏ž,Ý

dtt.ini ,ð"Ç,Ý□ž,ñ,Å,c,s,s,ðfCfjfVfff‰fCfY,µ,Ü, □BfGfffBf^,Å dtt.ini  $-v,\vec{l}$ , ,è,Ü,<sup>1</sup>,ñ $\vec{B}$ 

<u><@"\ŠT—v</u> dtt.ini □'Ž®

,c,s,s, $\hat{I}$ 

DeskTop Tools ,ð[]l—<sup>1</sup>,μ,Ü,∙[]B<br><u>,c,s,s[][]fVfFf‹</u>,ÌŽž,ÍfEfCf"fhfEfY,à[]l—<sup>1</sup>,μ,Ü,∙[]B

<u><@"\ŠT—v</u><br><u>,c,s,sf∏fjf…∏[</u><br><u>"ñf∏fjf…∏[<@"\</u><br>dtt.ini <u>∏'Ž®</u>

,v,h,m[]l—<sup>1</sup>[]^[]Ä‹N"®

fAfvfŠfP□[fVf‡f",ª‰½,à—§,¿□ã,ª,Á,Ä,¢,È,¢,Ì,ÉfŠf\□[fXf□f,fŠ□[,ª□,È,¢Žž,â□A<br>‰½,Æ,È,,v,‰,Ž,",□,—,",Ì"®□ì,ª•sˆÀ'è,ÈŽž,Í□A–À,í, ¸fŠfXfˆ□[fg,µ,Ü,µ,å,¤□B<br>"K‹XfŠfXf^□[fg,¾,é,±,Æ,É,æ,è□A,v,‰,Ž,",□,—,",̈À'è"x,ª'□,µ,Ü,·□B

<u><@"\ŠT—v</u> <u>.c,s,sf∏fjf…∏</u><br>"ñf∏fjf…∏{*o*"\<br><u>dtt.ini ∏'Ž®</u> "ñf[]fjf...[] $\langle @'' \rangle$ 

,c,s,s,É"à' ,<sup>3</sup>,ê,½"ñf<sup>[</sup>[fjf...[][<@"\,Å, []B

Žž•ñ

fŠf\[[fXf.fjf^ «N"®Žž,ÉŽw'èfvf∏fOf‰f€,ðŽÀ∏s fVf‡∏fgfJfbfgfL∏[Ž®f‰f"f`ff  $-\frac{\xi}{\frac{\delta}{2}\tilde{z}}\tilde{z}$ ,  $\epsilon$ •  $\frac{\gamma}{2}\tilde{z} - \tilde{n}, \delta$ ,  $\mathcal{Q}$ <sup>-</sup>  $\frac{\delta}{\delta}$   $\frac{\rho}{\rho}$   $\Delta p$ ,  $\epsilon$  •  $\frac{\gamma}{2}\tilde{E}$ <u>fef"f|f‰fŠftf@fCf<ŠÄŽ<</u> INI ftf@fCf<,IZw'efGf"fgfŠ[If]œ <u>f}fEfXfJ∏[f\f<,Ì^Ú"®</u> ,b,cfCfWfFfNfg <u>,©,ÈŠ¿∏Ø,è'Ö,¦</u> .c.s.sfAfNfefBfu fJOIf\f<, o, c, s, sf, fjf^OI, O^Ú" ® <u>Win3.1 fXfNfŠ∏f"fZ∏fo∏§Œä</u> fAfCfRf", ID®-ñ fRf"fgfDDIf<fpflf<fAfvfŒfbfg f^fXfNf}fI∏[fWff<N"®

### Žž•ñ

Žw'è,<sup>3</sup>,ê,½‰<sup>1</sup>ftf@fCf‹,ð-^Žž,O•ª,É–Â,ç,µ,Ü,∙⊡B<br>,Ü,½□A,P,QŽž,Æ,Q,SŽž,É,Í□A'Ê□í,ÌŽž•ñ,Æ,Í^Ù,È,鎞•ñ‰<sup>1</sup>,ð–Â,ç,·,±<br>,Æ,ª,Å,«,Ü,∙□B

∏Ý'è O C.s.sfZfbfgfAfbfv[]u[]Ý'è[]b,c,s,s"à' fc[][f<[]v

<u><@"\ŠT—v</u> <u>.c.s.sfnfif...nr</u><br>"ñfnfif...nr(@"\ dtt.ini  $\overline{||}'\overline{Z}\overline{®}$ 

## 

Žc,è,ÌfŠf\∏fX,ª∏Ý'è—Ê,æ,è∏,È,,È,Á,½Žž∏AŽw'è,<sup>3</sup>,ê,½Œx∏∏‰1,ð~A'±,µ,Ä- $\hat{A}, \varsigma, \mu, \hat{U}, \eta$ B fEfCf"fhfEfY, InAfŠf\n[fXfnf, fŠ,ª<E'[,En, È,,E, é, ÆfVfXfef€ ,ª•s^À'è,Æ,È,é,Ì,Å□Af□□[fjf"fO,ª"□¶,µ,½□Û,Í□A•Ò□W'†,ÌfhfLf… f<sub>□</sub>f"fg,ð'S,Ä∙Û'¶,μ,½Œã,ÉfÉfCf"fhfEfÝ,ð□ċѓ ®,μ,ĉº,¾,¢□B<br>f□□[fjf"fOfXfŒfbfVf‡f‹fh,Í,Q,O□`,R,O□",ªˆê"Ê"I,¾,ÆŽv,¢,Ü, □B ,E, ``[]AfŠf\[][fX,ª[]\•ª, ,é,É,à,©,©,í,ç, ,[]Afvf[]fOf ‰f€<N"®Žž,É∏uf∏f,fŠ,ª'«,è,Ü,<sup>1</sup>,ñ∏v"™,ÌfGf‰∏,ª,Å,é∏ê∏‡,Í∏i<°,ç,- $\Box$ ifRf"fxf"fVf‡fif<f $\Box$ f $\check{S} \cdot s' \times \Box$ <sup>a</sup>Ϋ^ö, Å,  $\Box B, \pm$ , ê,ð‰ðŒ^, , é, Ē, í $\Box A, \Box$ ifc $\Box$ f<, ª • K v,Ä, fl∏B

### ∏Ý′è

<u>∏@,c,s,sfZfbfqfAfbfv</u>∏u∏Ý'è∏b,c,s,s"à' fc∏[f<∏v

<u><@"\ŠT—v</u> ,c,s,sf∏fif…∏l "ñf∏fif... $\Box$ [< $@$ "\ dtt.ini ∏'Ž®

,c,s,s<N"®Žž,ĖŽw'èfvf∏fOf‰f€,ðŽÀ∏s

,c,s,s<N"®Žž,É∏AŽŸ,Ì∏‡∏~,É∏],Á,ÄŽw'è,<sup>3</sup>,ê,½fvf∏fOf‰f€,ð—§,¿∏ã,°,Ü,∙∏B

,P∏Ddtt.ini, I [DTTstartup] fZfNfVf‡f",É<L∏q,<sup>3</sup>,ê,1/2fvf∏fOf‰f€ ,Q∏Ddtt.ini, l [DTTstartup?] fZfNfVf‡f",É<L∏q,<sup>3</sup>,ê,1<sup>2</sup>fvf∏fOf‰f€

 $? = \frac{\xi}{2}$  =  $\frac{\xi}{2}$  =  $\frac$ fZfNfVf‡f",Å<L∏q,µ,½fvf∏fOf‰f€∏iŒQ∏i,ð<N"®,µ,Ü,∙∏B ,v,h,m‹N" ® 'O,É∏Š-],Ì"Ô∏†,ðŠÂ‹«∙Ï∏" DTT ,ÉfZfbfg, ,é,±,Æ,Å∏A—\,ß p^Ó,<sup>3</sup>,ê,½•;∏",Ì [DTTstartup?],©,ç"C^Ó,Ì∏Ý'è,ð'l'ð, ,é,±,Æ,ª,Å,«,Ü, ∏B

<N"®, ·, éfvf∏fOf‰f€, Ì"o<sup>~</sup>^ ∏@,c,s,sfZfbfqfAfbfv∏u∏Ý'è∏bdtt.ini '¼∏Ú∙Ò∏W∏v,Å <u>∏@ [DTTstartup?]</u> fZfNfVf‡f",ð•Ò∏W∏@∏¨<u>ŠÈ•Ö,È∏Ý'è•û–@</u>

,c,s,s,ªfVfFf<,Æ,µ,ÄŽw'è,¾,ê,Ä,¢,é∏ê∏‡,Í∏A,¾,ç,ÉŽŸ,Ìfvf∏fOf‰f€,ð—§,¿∏ã,°,Ü,∙∏B

R∏Dwin.ini ,Ì [windows] load/run fGf"fqfŠ,É<L∏q,<sup>3</sup>,ê,½fvf∏fOf‰f€ ,S∏Dfvf∏fOf‰f€f}fl∏[fWff,ÌfXf^∏fgfAfbfvfOf‹∏[fv

Ü,1/2∏A[DTTstartup] (dtt.ini)∏A[DTTstartup?] (dtt.ini)∏Aload/run (win.ini)∏AfXf^∏fgfAfbfvfOf<∏fv(IßÛ, Þ×ÑÏȰ¼Þ¬),Å"o<sup>~</sup>^,<sup>3</sup>,ê,½fvf∏fOf‰f€ ,l̄<N" ®,l̄'q,Ȳ∏‡,í,<sup>1</sup>,ð́'l´ð,·,é,±,Æ,ª,Å,«,Ü, ∏B—á,¦,l̂ win.ini ,l̀ load/run ,ĺ∏^— Ū, J., JEfvf∏fOf‰f€f}fI∏[fWff,ÌfXf^∏[fgfAfbfvfOf<∏[fv,Ì,Ý∏^—∏, ,é"™,ÌŽw'è,ª‰Â"\ 

<N"®,∙,éfvf∏fOf‰f€fOf<∏fv,ÌŽw'è ∏@,c,s,sfZfbfqfAfbfv∏u∏Ý'è∏b,c,s,sf‰f"f`ff∏[∏v

<@"\ŠT—v ,c,s,sf∏fif…∏l "ñf∏fif<u>…∏{⊚"\</u> dtt.ini ∏'Ž®

## fVf‡[[fgfJfbfgfL[|Ž®fvf[]fOf‰f€f‰f"f`ff[][

Ctrl + Alt +  $\pm$ Ul§ÍÞ -A-".í $\Box$ "Žš,P•¶Žš,l‰Ÿ ‰º,ðfgfŠfK∏[,Æ,µ,ÄŽw'è,<sup>3</sup>,ê,½fvf∏fOf‰f€,ð‹N"®,µ,Ü, []B(—á Ctrl+Alt+A,  $Ctrl + Alt + 3)$ ,c,s,sf[]fjf...[][,lf|fbfvfAfbfv[]A,b,cfCfWfFfNfg[]AfEfCf"fhfEfY[]I— <sup>1</sup>,È,Ç,Ì,c,s,s"à•"fRf}f"fh,à<N"®,Å,«,Ü, <sub>:</sub>∏B ŽQ⊡l∐j []Ef%of"f`ff[][,É,Í[]AŠO•"fvf[]fOf%of€[]A,c,s,s"à•"fRf}f"fh[]Afvf[]fOf 

# ∏Ý'è

<u> ∏@,c,s,sfZfbfgfAfbfv</u>∏u∏Ý'è∏b<u>dtt.ini '¼∏Ú∙Ò∏W</u>∏v,Å D@[ShortCut] fZfNfVf#f", ð · ODWD@D" ŠE · Ö, EDÝ'e · û-@

<u><@"\ŠT—v</u>  $C.S.Sf$  $"\tilde{n}f$ ufif... $\Box(\langle\overline{\odot}''\rangle)$ dtt.ini ∏'Ž®

,c,s,s<N"®Žž,É•¶Žš—ñ,ðfNfŠfbfvf{[][fh,É•¡ŽÊ

,c,s,s<N"®Žž,ÉŽw'è,<sup>3</sup>,ê,½•¶Žš—ñ,ðƒNfŠfbfvf{□[fh,É•¡ŽÊ,µ,Ü,·□B  $,v,h,m-$ 、<br>§,¿[]ã,°,Æ"¯Žž,Éflfbfgf[][[fN[]i"dŽqf[][[f‹[]j,È,Ç,Éf[]fOfCf",·,é[]Û,Ì<u>fpfXf[][[fh</u>"ü—<br>Í"™,ÉŽg—p,·,é,ƕ֗̃,Å,·[]B

∏Ý'è []@,c,s,sfZfbfgfAfbfv[]u[]Ý'è[]b,»,Ì'¼[]v

<u><@"\ŠT—v</u> <u>,c,s,sf<sup>[</sup>]fjf…[][</u> <u>"ñf∏fjf... ∏{@"\</u> dtt.ini  $\vec{Z}$ ®

## Žw'èfef"f|f‰fŠfffBfŒfNfgfŠ,ÌfSf~ftf@fCf<ŠÄŽ<

,c,s,s<N"®Žž,ÉŽw'è,<sup>3</sup>,ê,½fef"flf <u>‰fŠfffBfŒfNfgfŠ</u>"à,ÌŽw'èftf@fCf<,ðf`fFfbfN,µ[]AŒ»"ú•t,æ,èŽw'è"ú[]"'O,Ì'Î[]Ûf tf@fCf<,ð∏í∏œ,µ,Ü, ∏B  $\frac{9000}{1000}$   $\frac{1}{2}$   $\frac{1}{2}$   $\frac{1$  $\tilde{n} \square B$ 

# ∏Ý'è

[]@,c,s,sfZfbfgfAfbfv[]u[]Ý'è[]b,c,s,s"à'fc[][f<[]v

ŽQ∏l∏i

<u> IE•iI", ifef"flf‰fŠfffBfŒfNfgfŠ,ðŠÄŽ‹</u>  $\Box$ E, $\pm$ , $\Box$  $\langle$  $\hat{\varphi}$ " $\angle$ , $\Box$  dttset.exe $\Box$ i,c,s,sfZfbfgfAfbfv $\Box$ i"à,ÉŽÀ' $\bullet$ ,<sup>3</sup>,ê,Ä,¢,Ü, $\Box$ B dttset.exe, E-start flfvfVftf", ð•t‰Á, µ, Ä<N"®, , é, ± ,Æ,É,æ,è∏A"C^Ó,Ìf^fCf~f"fO,Åfef"f|f‰fŠ,ÌfSf~ftf@fCf<,ð∏í∏œ,∙,é,± ,Æ,ª,Å,«,Ü, ⊓B

<@"\ŠT—v  $.C.S.Sf$ "ñf∏fif…∏{@"\ dtt.ini ∏'Ž®

# INI ftf@fCf<, IŽw'èfGf"fgfŠ[lí[]œ

,c,s,s[]l—<sup>1</sup>Žž[]iDTT=SHELL ,ÌŽž,Í,v,h,m[]l—<sup>1</sup>Žž[]j,É[]A"C^Ó,Ì INI ftf@fCf‹ 

∏Ý'è

ŽQ<sub>D</sub>IDJINI ftf@fCf<, I·IDX

<u><@"\ŠT—v</u>  $C, S, S$ fifif...  $\overline{\text{``nff}}$  if  $\overline{\text{``rff}}$   $\overline{\text{``rff}}$  $d$ tt.ini  $\sqrt{Z}\otimes$ 

# f}fEfXfJ[][f\f<,l^U"®

,c,s,s"à,Ìf fCfAf□fOf{fbfNfX,ªf|fbfvfAfbfv,µ,½Žž□Af fCfAf□fO't‰>,Éf}fEfXfJ□[f\  $\int f$ ,  $\partial$  ^U" ® ,µ,Ü,  $\Box B$ ,Ü,½∏A,c,s,s"à' f‰f"f`ff∏[,Åfvf∏fOf‰f€,ð‹N"®,µ,½∏Û∏Af}fEfXf|∏[f\ f<,ª<N"®,µ,½fvf<sub>IlfOf‰f€,lfEfCf"fhfEŠO,É,,鎞,ÍIA,±,lfEfCf"fhfE't</sub> ,Ü,½∏Af}fEfXfJ∏[f\f<,ª^Ú"®,·,鎞,Ì"®,«,ðfAfjf∏∏[fVf‡f",·,é,±,Æ,ª,Å,«,Ü,·∏B

# ∏Ý'è

<sub>Π</sub>@,c,s,sfZfbfgfAfbfv∏u∏Ý'è∏b,»,Ì'¼∏v

,È,¨□A□ã‹L□Ý'è,̃}ƒEƒX^Ú"®'¬"x,É"ü—Í,·,é□"Žš,ª'å,«,¢'öfJ□[f\ f<, l^Ú" ® '¬"x, ĺ'¬,, È, è, Ü, · ∏B [i'A,μ[]A[]uŽž,ÉfJ[][f\f<,ð^U "®,μ,½,¢Žž,Í'¬ "x,ð,O,Æ,μ,ĉº,<sup>3</sup>,¢[]j  $\sqrt[n]{u}$ "®'¬"x,lŠm"F,l[]Ý'èf fCfAf[]fO"à,l test f{f^f",ðŽg—p,µ,ĉº,3,¢[]B □ Windows95

<u><@"\\$T—</u>v <u>c.s.sf∏fif…∏</u>  $\overline{\text{``\negthinspace\hat{\text{''}}}}$ nfiff... $\text{''}\text{`}$ @"\ <u>dtt.ini ∏'Ž®</u>

# ,b,cfCfWfFfNfg∏if‰f"f`ff∏[[]ê—pfRf}f"fh∏i

,o,b,É[]Ú'±,<sup>3</sup>,ê,½,b,c[]|,q,n,l"à,Ìf[]fffBfA,ðfCfWfFfNfg,μ,Ü, []B Źg—pŽž,í<sub>□</sub>A,±,ì<u>"à•"fkf}f"fh</u>,ð□Š–],ìf‰f"f`ff□[,É"o<sup>≈</sup>^,µ,ĉº,ª,¢□B ŽO∏I∏@dtt.ini •O∏Wf}fNf∏

"o<sup>~</sup>^‰Â"\,Èf‰f"f`ff∏[

O@\_c<sub>I</sub>·cfAfCfRf"f‰f"f`ffII OfAfCfRf"f%of"f`ff  $\sqrt{\alpha}$ fifif... $\sqrt{\alpha}$  & f‰f"f`ff $\sqrt{\alpha}$ D@fVf#DlfgfJfbfgޮf‰f"f`ffDl

′∏^Ó UE,b,c-¢'}"üŽž,ÍfCfWfFfNfg(fgfŒfCfIU[fvf"),Å,«,Ü,<sup>1</sup>,ñUB  $\Box$ E,c,s,sf $\Box$ fjf... $\Box$ [,ªŠJ,¢,Ä,¢,é $\Box$ ó'Ô,Å,ÍfCfWfFfNfg,Å,«,Ü, $\overline{1}$ ,ñ $\Box$ B

<u><@"\ŠT—v</u>  $C.S.Sf$ "ñf∏fjf... [[<@"\ <u>dtt.ini ∏'Ž®</u>

,©,ÈŠ¿[]Ø,è'Ö,¦[]if‰f"f`ff[][]ê—pfRf}f"fh[]j

, ©,ÈŠ¿Žš•ÏŠ·,Ì,n,m[]^,n,e,e,ð[]Ø,è'Ö,¦,Ü,∙[]B<br>Žg—pŽž,ĺ[]A,±,Ì<u>"à•"fRf} f"fh</u>,ð[]Š–],Ìf‰f"f`ff[][,É"oˆ^,μ,ĉº,¾¢[]B ŽONINO dtt.ini · ONVf}fNf

"o<sup>~</sup> ^‰Â"\,Èf‰f"f`ff∏[

O@\_c<sub>I</sub>·cfAfCfRf"f‰f"f`ffII OfAfCfRf"f%of"f`ff O@fVf#olfgfJfbfgޮf‰f"f`ffol

<u><@"\ŠT—v</u> <u>.c.s.sf∏fjf…∏</u><br>"ñf∏fjf…<u>∏{@"\</u> dtt.ini ∏'Ž®

,c,s,sfAfNfefBfu∏if‰f"f`ff∏[∏ê—pfRf}f"fh∏i

fAfCfRf"f‰f"f`ff□[,ðfAfNfefBfu‰»,µ□A,c□•,cfAfCfRf"□ã,ÉfJ□[f\ f<,ð^Ú"®,μ,Ü, ∏B ,c,s,s,ªfAfCfRf"‰»,<sup>3</sup>,ê,Ä,¢,鎞,Í∏A,c,s,sfEfCf"fhfE,ðfm∏[f}f<fTfCfY,É- $\beta$ ,µ,½Œã[]ã<L[]^—[],ð[]s,¢,Ü, []B f□□[fvf□" ™ ,ð□Å'剻,ÅŽÀ□s,µ,Ä,¢,鎞,É<u>,c,s,sfAfCfRf"f‰f"f`ff□</u>[,ð—~ p, , 鎞, â []AfAfCfRf"f‰f"f`ff[][, ©, ç—£, ê, ½ ^Ê'u, É, , éf][][f\f<, ðfAfCfRf"f %of"f`ff $\prod$ , U,  $A^{\wedge}U^{\prime\prime}$  ®, 3, 1, e  $Z\check{Z}$ , E  $Zg$  — p,  $\cdot$ , e ,  $E\cdot\ddot{O}$  —  $\tilde{A}$ ,  $\Box B$ Žg—pŽž,ĺ[]A,±,Ì<u>"à•"fRf}f"fh,ðfVf‡[|[fgfJfbfgfL[][Ž®f‰f"f`ff</u>∏[,É"o<sup>~</sup>^,µ,Ä  $\frac{9}{60}$ <sup>9</sup>,<sup>3</sup>,  $\frac{1}{9}$  B ŽQ∏|@dtt.ini •Ò∏Wf}fNf∏

<u><@"\ŠT—v</u> <u>,c,s,sf∏fif</u>...∏  $\overline{\text{``nff}}$  fif...  $\Box$  ( $\overline{\omega}$ ") dtt.ini ∏'Ž®

fJ[[f\f<,ð,c,s,sf,fjf^[][,Ö^Ú"®[]if‰f"f`ff[][[]ê—pfRf}f"fh[]j

,c,s,sf,fjf^□[□ã,ÉfJ□[f\f<,ð^Ú"®,μ,Ü,·□B , c, s, sf, fjf^[][%effNfSfbfN, Å, c, s, sf[]fjf...[][, ð•\ަ, <sup>3</sup>, <sup>1</sup>, é[]Û, ÌfJ[][f\f<sup>{</sup>^Ú" ®, É—~<br>p, µ, ĉº, <sup>3</sup>, ¢[]B(<u>for\_Windows\_95</u>)

Žg—pŽž,ĺ[]A,±,Ì<u>"à•"fRf}f"fh,ðfVf‡[|[fgfJfbfgfL[][Ž®f‰f"f`ff</u>][,É"o<sup>~</sup>^,µ,Ä  $\frac{600}{900}$ ,  $\frac{3}{4}$ ,  $\frac{1}{4}$ ŽQ∏|@dtt.ini •Ò∏Wf}fNf∏

<u><@"\ŠT—v</u> <u>.c.s.sfnfif...nl</u><br>"ñfnfif...nl<@"\ dtt.ini ∏'Ž®

Win3.1 fXfNfŠ[[f"fZ[[fo[]§Œä[]if‰f"f`ff[][]ê—pfRf}f"fh[]j

Win3.1 "à' ,ìfXfNfŠ[][f"fZ[][fo-LŒø[]^-3Œø,Ì[]Ø,è'Ö,¦[]A<y,Ñ Win3.1 ŽQ∏|@dtt.ini • O∏Wf}fNf∏

"o" ^%oÂ"\, Ef%of"f`ff<sup>[]</sup>[

[]@,c[]•,cfAfCfRf"f‰f"f`ff[][ D@fAfCfRf"f%of"f`ffDL 0@fnfjf...n[ޮf‰f"f`ffn[ OOfVf‡offfbfgŽ®f‰f"f`ffol

<u><@"\ŠT—v</u>  $C, S, S$ fifif $\ldots$ "ñf∏fjf... [[<@"\ <u>dtt.ini ∏'Ž®</u>

fAfCfRf",l`[I®—ñ[]if‰f"f`ff[][[]ê—pfRf}f"fh[]j

fffXfNfgfbfv[]ã,ÌfAfCfRf",ð•À,Ñ'Ö,¦,Ü,∙[]B<br>Žg—pŽž,Í[]A,±,Ì<u>"à•"fRf}f"fh</u>,ð[]Š–],Ìf‰f"f`ff[][,É"oˆ^,µ,ĉº,¾¢[]B ŽQ∏l∏@dtt.ini • O∏Wf}fNf∏

"o<sup>~</sup> ^‰Â"\,Èf‰f"f`ff∏[

O@\_c<sub>I</sub>·cfAfCfRf"f‰f"f`ffII OfAfCfRf"f%of"f`ff  $\sqrt{\alpha}$ fifif... $\sqrt{\alpha}$  & f‰f"f`ff $\sqrt{\alpha}$ O@fVf‡n[fgf]fbfgŽ®f‰f"f`ffn[

<u><@"\ŠT—v</u> <u>.c.s.sf∏fjf…∏</u><br>"ñf∏fjf…<u>∏{@"\</u> dtt.ini ∏'Ž®

### fRf"fgf□□[f<fpflf<fAfvfŒfbfg□if‰f"f`ff□[□ê—pfRf}f"fh□i

fRf"fgf□□[f<fpflf<"à,̉º<L□Ý'èf\_fCfAf□fO,ð•\ަ,µ,Ü, □B Žg—pŽž,l[]A,±,l<u>"à•"fRf}f"fh</u>,ð[]Š–],lf‰f"f`ff][,É"o<sup>~</sup>^,µ,ĉº,¾¢[]B ŽO∏I∏@dtt.ini •O∏Wf}fNf∏

∏@,P∏D‰æ-Ê,Ì∏F ∏@,Q∏DftfHf"fg □@,R□D‰æ-E,ifffUfCf" []@,S[]DfvfŠf"f^ **∏@,T∏Dflfbfgf∏∏[fN** []@,U[]DMIDIf}fbfp[] []@,V[]DfTfEf"fh

"o<sup>~</sup> ^‰Â"\,Èf‰f"f`ff□[

[]@,c[]•,cfAfCfRf"f‰f"f`ff[][ OGfAfCfRf"f%of"f`ffIL <u> □@f□fjf…□[Ž®f‰f"f`ff□[</u> O@fVf‡offfbfgŽ®f‰f"f`ffol

<u><@"\ŠT—v</u>  $c.s.$ sf $\Box$ fjf $\Box\Box$  $"\tilde{n}f$ fif... $\Box[\langle\oslash\omega'\rangle]$ dtt.ini ∏'Ž®
## f^fXfNf}fl[[fWff<N"®[]if‰f"f`ff[][[]ê—pfRf}f"fh[]j

f^fXfNf}fl□[fWff,ð<N"®,µ,Ü, □B  $, c, s, s$ f $\Box$ fjf $\ldots$ U, ð•ÇŽTU¶fNfŠfbfN,ÉfAfTfCf", , é,ÆUA•ÇŽTf fuf<fNfŠfbfN,Åf^fXfNf}fIU[fWff,ª< N" ®, Â, «, E, , E, é, ½, ß[]A, ±, l<u>"à•"fRf} f"fh</u>, ð[]Š-], lf‰f"f`ff[][, É"õ^, µ, ÄŽg—p, µ, Ä  $\%$ <sup>0</sup>,<sup>3</sup>, $\phi$ <sup>D</sup>B ŽQ∏|@dtt.ini •Ò∏Wf}fNf∏

"o<sup>~</sup> ^‰Â"\,Èf‰f"f`ff□[

O@,c[].cfAfCfRf"f‰f"f`ff[][ D@fAfCfRf"f‰f"f`ffII D@fnfif... ITZ@f‰f"f`ffn[ O@fVf#olfgfJfbfgޮf‰f"f`ffol

<u><@"\ŠT—v</u>  $C.S.Sf$ "ñf∏fjf... [[<@"\ dtt.ini  $\P$ 'Ž®

dtt.ini []'Ž®

ft□[fU,ª'¼□Ú•Ò□W,·,é•K—v,Ì, ,é•"•ª,Ì,Ý□à-¾,µ,Ü,·□B

[IconLaunch] [Menu] [ShortCut] [TextSet?] [IniSelect?] [DTTstartup] [IniRemove] <u>c,s,s"à•"fRf}f"fh</u><br><u>ißÛ, þ×Ñ, þÙ°Ìß‹N"®</u>  $\Box$ ufAfCfRf"f‰f"f`ff $\Box$ [, İ $\Box$ Y'è $\Box$ v

[IconLaunch] (∏¶fNfŠfbfNŽž∏i [IconLaunchR] (‰EfNfŠfbfNZž∏j

 $?$ =title, command (½ $(6°\frac{1}{2})$  parameter, directory, option, icon, index

[]Efvf[]fOf‰f€[]ifAfCfRf"[]j,Í[]Å'å,T,OŒÂ (?=0[]`49),Ü,Å"o<sup>~</sup>^‰Â"\,Å, []B FEcommand,É.Í∏AŠq'£Žq,Ü,ÅŠÜ,ß,½fRf}f"fhfpfX-1⁄4∏A-",Í,c,s,s"à•"fRf}f"fh,h,c∏A, ,é,¢,Ífvf∏fOf‰f€fOf<∏fv-¼,ðŽw'è,∙,é,± ,Æ,ª,Å,«,Ü, ∏B [E[IconLaunchR], in 'Ž®, i [IconLaunch], Æ" - —I, Å, ·, ª∏A [IconLaunch] ,É'¶∏Ý,µ,È,¢'Ç"Ô,ðŽw'è,∙,é,±,Æ,Í,Å,«,Ü,<del>'</del>,ñ∏B  $\Pi$ E' $\Pi$ ^Ó

fTf"fvf<

,O"Ô-Ú,IfAfCfRf"∏¶fNfŠfbfN,Å notepad.exe c:\autoexec.bat,ª<N"®,µ[A"<sup>-</sup>— I,É,Q"Ô-Ú,ÌfAfCfRf"‰EfNfŠfbfN,Å notepad.exe c:\config.sys ,  $\frac{a}{c}$  < N" ® ,  $\mu$  ,  $\ddot{\theta}$  ,  $\Box B$ 

[IconLaunch] 0=IßÛ Þ×ÑÏȰ¼Þ¬, progman. exe 1=autoexec.bat.l •  $\dot{O}$  | W, notepad.exe c:\autoexec.bat.d:\,-1  $2 =$ , pifedit.exe, d:\win 3=, dosprmpt.pif, , , progman.exe, 9  $4 = 0.02$ ,,,cdeject.ico  $\pi$ i,c,s,s"à • "fRf} f"fh $\pi$ i 5=,@Group Multi 1...progman.exe,27∏@∏ifvf∏fOf‰f€fOf<∏fv∏i

[Multi 1]  $0 =$ , notepad.exe  $1 =$ , calc. exe

[IconLaunchR]  $1 =$ , notepad.exe c:\config.sys,d\,-1

fAfCfRf"f‰f"f`ff∏[  $\overline{\langle \omega$ "\ŠT—v <u>,c,s,sf∏fjf…∏</u> "ñf∏fif…∏l<@"\ <u>dtt.ini ∏'</u>Ž®

[]uf]]jf…[][Z®fvf[]fOf‰f€f‰f"f`ff[][,l]]Y'è

[Menu]

 $\Gamma$ 'Ž® 1?=title, command (½ is<sup>o1</sup>/2) parameter, directory, option, icon, index

 $\Gamma$ 'Ž® 2 ?=title, [SubGroup]

∏Ef^fCfgf<,l,P•¶Žš-.<br>Ú,É"¼Špf}fCfifX,ðŽw'è,µ,½Žž,ÍfZfpfŒ∏[f^∏[,Æ,È,è,Ü,∙∏B,Ü,½fAfNfZfXfL∏[, lf^fCfgf<--"ö,É‹L[]Ú,μ,Ü, []B—á,¦,l̃fAfNfZfXfL[][,ð F ,Æ,μ,½,¢[]ê[]‡,ĺ[]A(&F) ,ðf^fCfaf‹--"ö,É'C‰Á,µ,Ü, ∏B [Ecommand, E, i[AfRf}f"fhfpfX-1/4[]A-", i, c, s, s"à•"fRf}f"fh, h, c[]A, , é, ¢, if vf[]fOf ‰f€fOf<∏[fv-¼,ðŽw'è, ,é,±,Æ,ª,Å,«,Ü, ∏B  $\Pi$ E' $\Pi$  $\hat{O}$ 

fTf"fvf< [Menu]  $0 = \hat{E} \cap M$ , terminal.exe, c: \com  $1 = 2 = \cdot \frac{1}{1}$  (10) 3=fVfXfef€fc∏f<.[20] 4=,b,cfCfWfFfNfg,@2 [ji,c,s,s"à•"fRf}f"fh[]j 5=f[f,', Æ"d'ì,@Group Multi 1 []ifvf[]fOf‰f€fOf<[[fv[]i

[Multi 1][]@[]ifvf[]fOf‰f€fOf<[][fv[]j  $0 =$ , notepad.exe  $1 =$ , calc. exe

 $[10]$  $\cap$ @ $\cap$ iŠKʻwf $\cap$ fif $\ldots$  $\cap$ [ $\cap$ i 0=fof,' ,notepad.exe c:\autoexec.bat,d:\,-1 1=f‰fCfa.write.exe..-1

 $[20]$  $\Box$ @ $\Box$ iŠKʻwf $\Box$ fif $\Box$  $\Box$  $\Box$ 0=PIF fGfffBf^,pifedit.exe,e:\win  $1 = \frac{82}{1}$  $\frac{1}{2}$  $\frac{1}{2}$  $\frac{1}{2}$  $\frac{1}{2}$  $\frac{1}{2}$  $\frac{1}{2}$  $\frac{1}{2}$  $\frac{1}{2}$  $\frac{1}{2}$  $\frac{1}{2}$  $2 = \sqrt{1/4.1211}$ 

 $[21]$  $[@]$ iŠKʻw $f$  $[$ ifj $[...]$  $[$  $[]$  $0 = \frac{1}{4}\frac{1}{2}$  $\tilde{A}\tilde{N}$   $\tilde{A}P$   $\tilde{A}$ , sysedit. exe

f∏fif…∏IŽ®fvf∏fOf‰f€f‰f"f`ff∏I

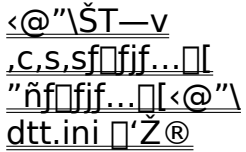

## []ufVf‡[][fgfJfbfgfL[][Ž®fvf[]fOf‰f€f‰f"f`ff[][,Ì[]Ý'è[]v

[ShortCut]

?=title, command  $\frac{1}{2}$  ( $\frac{1}{2}$  ) parameter, directory, option, icon, index

 $\Box$ E?=a $\Box$ `z, 0 $\Box$ `9,Æ,È,è,Ü, $\Box$ B DEcommand E, DAfRf}f"fhfpfX-1/4DA-", I, c, s, s" à• "fRf}f"fh, h, cDA, , é, ¢, IfvfDfOf ‰f€fOf‹∏[fv-¼,ðŽw'è, ,é,±,Æ,ª,Å,«,Ü, ∏B  $\Box E'\Box^{\wedge}O$ 

```
fTf"fvf<
[ShortCut]
e=excel,E:\XL5\EXCEL.EXE,d:\xldata
n =, notepad.exe c:\autoexec.bat,d:\,-1
z=,@Group Multi 1 ∏ifvf∏fOf‰f€fOf<∏fv∏i
```

```
[Multi_1][]@[]ifvf[]fOf‰f€fOf<[][fv[]j
0 =, notepad.exe
1 =, calc. exe
```

```
fVf‡∏fgflfbfgfL∏ Ž®fvf∏fOf‰f€f‰f"f`ff∏
<u><@"\ŠT—v</u>
C, S, Sfaif...
<u>"ñf∏fif…∏{@"\</u>
dtt.ini\prod_{i=1}^{n}
```
#### ∏ufefLfXfgfZfbfg,l∏Ý'è∏v

 $[TextSet$ ? (• $TextSet$ ) (• $TextSet$ title=fefLfXfgfZfbfg,lf^fCfgf<-¼∏B  $? = \cdot \frac{9}{25}$  [,fGfCfSfAfX-1/4]

ПЕ fefLfXfqfZfbfq, ÍПÅ'å, R, ОŒ (? = 0П `29), Ü, Å "o" ^‰ Â" \, Å, ПВ ∏EŠefefLfXfgfZfbfg,É,Í∏Å'å,R,O∏s(?=0∏`29),Ì•¶Žš—ñ,Ü,Å"o<sup>~</sup>^,Å,«,Ü, ∏B ∏EfGfCfŠfAfX,ðŽw'è,μ,½∏ê∏‡,Í∏AfŠfXfgf{fbfNfX,É,±,ÌfGfCfŠfAfX,ð•\ަ,μ,Ü,∙∏B  $\Box$ EfefLfXfqfZfbfq, $\Box$ f^fCfqf< (title=..)

,ÉŽŸ,Ì∏Ú"ªŒê,ð•t,¯,é,Æ∏Af\_fuf<fNfŠfbfN'¼∏Ú•¡ŽÊ,Ü,½,Í'¼∏Ú‹N"®,Æ,È,è,Ü ,  $\Box B$ 

∏Ú"ªŒê∏@[C] '¼∏Ú• ¡ŽÊ∏@title=[C] Internet '¼∏Ú<N"®∏@title=[R] Launch ⊓Ú"ªŒê⊓@「R1

fTf"fvf< [TextSet1] title=[C] Internet  $0 = INET$ : matsu@, ¢, ñ, ¿, «, , i, í $\Box$ , U, Á, ,  $\Box$ <sup>1</sup>/4-{ 1=INET:kakino@fzf"fg,É'¬,¢,Ì∏H.,Ï,í∏[,Ü,Á,,Š`-ì 2=INET:shinji@, i,  $\hat{A}$ ,  $\hat{A}$ ,  $\hat{F}$ ,  $\frac{3}{4}$ ,  $\hat{F}$ ,  $\hat{B}$ ,  $\hat{A}$ ,  $\frac{1}{2}$ ,  $\hat{C}$ ,  $W$ ,  $S$ ,  $\hat{Z}O\hat{Z}$ } 3=GCA02652@niftyserve.or.jp,,c,s,sfNfθf€∏æ(Internet)  $4 = GCA02652, c, s, sfNf \times \Pi[f \in \mathbb{R}(\mathbb{N}|\mathsf{FTY})]$ 

[TextSet2] title=[R] HELP 0=WINHELP e:\VC\HELP\win31wh.hlp,,r,c,jfwf<fv 1=WINHELP e:\VC\HELP\mscxx.hlp,,bŒ¾ŒêfŠftf@fŒf"fX

<u>fefLfXfgfZfbfg</u> <@"\ŠT—v  $c.s.$ sf $\Box$ fif... $\Box$ "ñf $\Box$ fif... $\Box$ {@"\ dtt.ini  $\P$ 'Ž®

#### ∏uINIftf@fCf<,l̀•Ï∏X,l̀∏Ý'è∏v

```
[InitSelect?] (• i \Box XfZfbfa)title=f□fjf...□[ •\ަ—pf^fCfgf<□B
? = A^0P^T AS^2U - 1/4, ?/4, 1/4@Y - 1/4, 'YAØ-1/4, \PZ^2S - \tilde{n}restart=\overline{A} (N"\overline{B}'I'ðÀP^2 \pm \hat{U} P,ð\overline{O}Q1:\overline{Q}); \overline{E},\overline{C}(\overline{O}0:\overline{Q}); \overline{Z}, \mu,\overline{E},\sigma\BoxE•\BoxXfZfbfg,ÍfZfpfŒ\Box[f^,ðŠÜ,ß\BoxA\BoxÅʻå,R,OfZfbfg(?\equiv 0 \Box \ 29),Ü,Å"o~^‰Â"\
   ПЕŠе•ЇПХfZfbfg,É,ÍПÅ'å,R,OПs(?=0П`29),Ü,Å,Ì•ЇПХПÝ'ѐ,ª"о<sup>~</sup>^‰Â"\,Å, ПВ
[]Ef[]fjf…[][—pf^fCfgf<,Ì,P•¶Žš–
   U,É"¼Špf}fCfifX,ðŽw'è,µ,½Žž,ÍfZfpfŒ∏f^∏,Æ,È,è,Ü, ∏B
ΠΕ•ΪΠΧ•¶Žš—ñ,ð‹Ľ"ü,μ,È,©,Á,½Žž,ÍΠAŒ»ΠÝ,ÌΠÝ'è"à—e,ðΠíΠœ,μ,Ü, ΠΒ
∏@ex) 0=win.ini, boot, load ∏@∏" win.ini, l [boot] load 'ÝÄØ<L∏q"à-
   e.ð∏í∏œ
fTf"fvf<
[IniSelect0]
title=fVfFf<,ðfvf∏fOf‰f€f}fl∏[fWff,É•Ï∏X
0=system.ini,boot,shell,progman.exe
restart = 1[IniSelect1]
title = -[IniSelect2]
title=fVfFf<, \delta, c, s, s, E · InX
0=system.ini,boot,shell,e:\vcsrc\dtt\dtt.exe
restart = 1[IniSelect3]
title=StealthPro(V3): 1024<sup>-768</sup> ~256
0=system.ini,boot,386grabber,stealth.3gr
1=system.ini,boot,display.drv,stealth.drv
2=system.ini,386Enh,display,vdds3911.386
3=system.ini, Stealth.DRV, color-format, 8
restart = 1INIftf@fCf, \cdot \overline{I}\capX
```

```
<u><@"\$T—v</u>
,c,s,sf∏fif…∏
<u>"ñf∏fjf…∏{@"\</u>
dtt.ini \Pi'Z@
```
[]u,c,s,s—§,¿[]ã,°Žž,É<N"®,∙,éfvf[]fOf‰f€,ÌŽw'è[]v

[DTTstartup] [DTTstartup?]  $?:\underline{\tilde{S}\hat{A}}\times\Pi"$  DTT , EfZfbfg, 3, ê, 1/2 $T''\check{Z}\check{S}$ 

?=title, command (1/2) parameter, directory, option, icon, index

ПЕ fv fПfОf‰f€, ÍПÅ'å, R, OŒÂ (?=0П`29), Ü, Å "o<sup>~</sup> ^‰Â"\, Å, ПВ  $\Pi$ E' $\Pi$ <sup>^</sup>Ó

fTf"fvf< [DTTstartup]  $0 = \zeta \zeta$ Ev, winclock. exe  $1 =$ , progman.exe..-1

[DTTstartup1]  $0 =$ , cardfile. exe

[DTTstartup2]  $0 =$  winfile  $exe$ 

ŠÂ‹«•Ï□"DTT,É,P,ªfZfbfg,<sup>3</sup>,ê,Ä,¢,鎞,Í□A,c,s,s‹N"®Žž,É□uŽžŒv□{fvf□fOf ‰f€f}fl[[fWff[]{fl][fhftf@fCf<[]v,ª—§,¿[]ã,ª,è[]ADTT,É,Q,ªfZfbfq,<sup>3</sup>,ê,Ä,t ,鎞,Í[]A[]uŽžŒv[]{fvf[]fOf‰f€f}fl[][fWff[]{ftf@fCf<f}fl[][fWff[]v,ª— §,¿∏ã,ª,è,Ü,·□B,»,ê^ÈŠO,Ì□ê□‡,Í□uŽžŒv□{fvf□fOf‰f€f}fl□[fWff□v,Æ,È,è,Ü,·□B

,c,s,s—§,¿∏ã,°Žž,ÉŽw'èfvf∏fOf‰f€,ð<N"® <@"\ŠT—v ,c,s,sf∏fif…∏ "ñf∏fif... $\prod$  < @"\ dtt.ini  $\Pi' \check{\mathbb{Z}} \circledast$ 

[]u,c,s,s[]I—<sup>ı</sup>Žž,É INIftf@fCf<,lŽw'èfGf"fgfŠ[]í[]œ[]v

[IniRemove] ?=INI ftf@fCf<-1/4, 3/4, 1/4®Y-1/4, 'YAØ-1/4, ftf‰fO $\sqrt{Q(?=0)}^2$ 

ftf‰fO,É,O,ðŽw'è,µ,½∏ê∏‡,Í∏AŽw'è,<sup>3</sup>,ê,½´ÝÄØ,É<L∏Ú,<sup>3</sup>,ê,Ä,¢,é•¶Žš ñ,Ì,Ý,ð□í□œ,µ□Aftf‰fO,É,P,ðŽw'è,µ,½□ê□‡,ÍfGf"fgfŠ-¼,à□í□œ,µ,Ü, □B

 $-$ á,¦,ÎŽŸ,Ì—l,È∏Ý'è,ª abc.ini ,É<L∏q,<sup>3</sup>,ê,Ä,¢,é,Æ,µ,Ü, ∏B

[SECTION] entry=940901

,±,±,Å∏A O=abc.ini, SECTION, entry, 0,ÆŽw'è,µ,½∏ê∏‡∏A∏ã<L∏Ý'è,Í entry= , Æ,È,è<sub>l</sub>A 0=abc.ini, SECTION, entry, 1 ,ÆŽw'è,µ,½□ê□‡,É,Í□Aentry □€,ª'S,Ä□í□œ,<sup>3</sup>,ê,Ü, □B

INI ftf@fCf<, IŽw'èfGf"fgfŠ∏í∏œ  $\langle \omega'' \rangle$ ŠT $-V$ <u>,c,s,sf∏fjf…∏</u>  $\overline{\text{``n}}$ fifif... $\Box$ [<@"\ dtt.ini ∏'Ž®

,c,s,s"à•"fRf}f"fh

<u>fVf‡∏[fgf]fbfgfL∏[Ž®f‰f"f`ff∏[]Af∏fjf...∏[Ž®f‰f"f`ff∏[]AfAfCfRf"f</u> <u>%f"f`ff∏[,E,c,s,s"à•"fRf}f"fh,ð"o\*^`, é∏Û,l∏A,c,s,sf‰f"f`ff∏[∏'Z®,Ì,Q"Ô-</u> U, Ifpf%of∏[f^,É @,ÅŽn,Ü,éID"Ô∏t,ð‹L∏q,µ,ĉº,<sup>3</sup>,¢∏B∏i ‰º‹L,h,cfŠfXfgŽQ∏Æ∏i ,È,¨□AfAfĆfRf"f‰f"f`ffjl,ÅŽw'è,·,é□Û,ÍfAfCfRf"ftf@fCf<-¼□Af□fjf...□[Ž®f<br>%of"f`ff□[,Å"o˘^,·,é□Û,Íf□fjf...□[f^fCfgf<,ÌŽw'è,ª•K—v,Å,·□B ŽQ∏|@dtt.ini •Ò∏Wf}fNf∏

-ánifAfCfRf"f‰f"f`ffn[, inên‡  $\Box$ @ $\Box$ @ $0=$ ,@ $14$ ,,,CDEJECT.ICO

-á∏if∏fif...∏[Ž®f‰f"f`ff∏[,Ì∏ê∏‡  $\Box$ @ $\Box$ @5=,b,cfCfWfFfNfg,@14

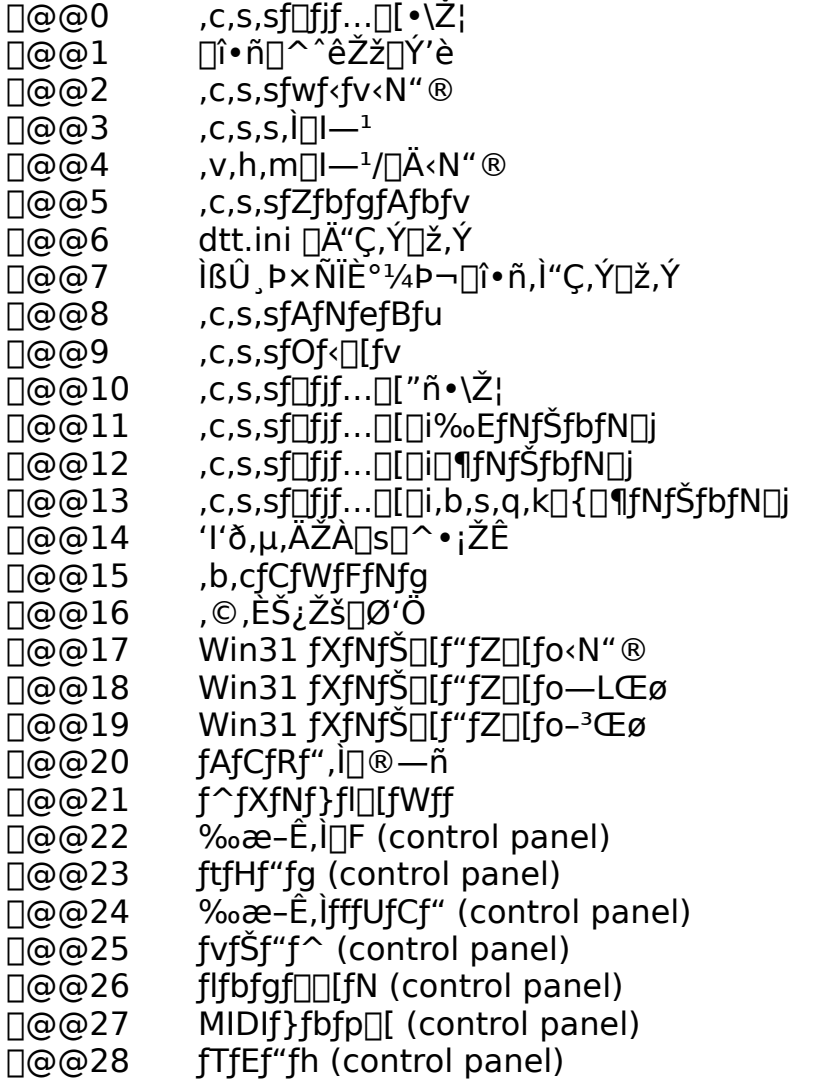

# □@@29 fJ□[f\f<,ð,c,s,sf,fjf^,Ö^Ú"®

fvf∏fOf‰f€fOf<∏[fv<N"®

,±,Ì<@"\,ðŽq,¤,Æ,P‰ñ,ÌfAfNfVf‡f",Å•¡∏",Ìfvf∏fOf‰f€,ð<N"®,∙,é,± , $E, \triangleq$ , $\tilde{A}, \triangleleft, \dot{U}, \overline{\Pi}B$ —á,¦,Î∏A'Ê∏Mf\ftfq∏{f∏fOfrf...∏[f∏∏|∏Af∏∏[fvf∏,Ɖp~̃aŽ«∏'∏ACOMt),Æ'Ê∏Mf\ ftfg,E,C,I—I,E $\overline{A}$ ŠÕ $\overline{A}$ , ,éfvf $\overline{C}$ fof‰f $\epsilon$ ,ð" $\overline{Z}$ ž,É<N"®, ,é,±,Æ,ª,Å,«,Ü,  $\overline{C}$ B ,±,Ì‹@"\,Í<u>fVf‡∏[fqf|fbfqfL∏[Ž®f‰f"f`ff∏[</u>∏A<u>f∏fif…∏[Ž®f‰f"f`ff∏[∏AfAfCfRf"f</u>  $\%$ of"f`ff $\Box$ ,  $\overline{AZ}g-p$ , , éŽ-, ª, Å, «, Ü,  $\Box B$ 

∢L∏q∙û−@

dtt.ini "à,Ì"C^Ó,Ì∏ê∏Š,Éfvf∏fOf‰f€fZfbfg,ð‰º<L—v—Ì,Å<L∏q∏B ,È,¨□Afvf□fOf‰f€fZfbfg"à,lُ□'Ž®,ĺ,c,s,sf‰f"f`ff□[□'Ž®,Æ"¯,¶,Å,·□B ∏@  $\log MULTI$  11  $\square @ 0 =$ , sol.exe  $\Box$ @1=, mine.exe

ŽŸ,É<sub>□</sub>Š-],Ìf‰f"f`ff□[□Ý'è"à,Ì'æ,Qfpf‰f□□[f^,É @Group ÌßÛ ,Þ×Ѿ¯Ä- $\frac{1}{4}$  ð⋅L∏a∏B ,È,¨□AfAfCfRf"f‰f"f`ff□[,ÅŽw'è,·,é□Û,ÍfAfCfRf"ftf@fCf<-¼□Af□fjf...□[Ž®f %of"f`ff□[,Å"o~^,·,é□Û,Íf□fjf…□[f^fCfgf<,ÌŽw'è,ª•K—v,Å,·□B

 $\Box$ @[Menu] ∏@0=fQ∏f€,@Group MULTI 1

∏@[IconLaunch] ∏@0=,@Group MULTI 1,,,game.ico ŽQ∏

<u>ŠÈ•Ö,Èf‰f"f`ff∏[∏Ý'è•û–@</u><br><u>,c,s,s,ðfVfFf‹,Æ,µ,ÄŽg—p</u><br>fvf∏fOf‰f€f}fl∏[fWff"o¯^∏î•ñ,Ì—¯—p<br>,c,s,sf∏fjf...∏[f|fbfvfAfbfv•û–@,Ì•Ï∏X<br>Windows 95 ,É,¨,¯,é•s‹ï<u>∏‡</u>

ŠÈ•Ö,Èf‰f"f`ff∏[∏Ý'è•û-@

,c,s,sfZfbfqfAfbfv∏u∏Ý'è∏bÌßÛ .Þ×ÑÏȰ¼Þ¬ <u>□î•ñ,Ì"Ç,Ý□ž,Ý</u>□v,ðŽÀ□s, ,é,Æ□Adtt.ini "à,É•¡□",Ì [Group?] (?  $\overline{=}$ "¼Šp $\overline{ }$ "Žš $\overline{ }$ ifZfNfVf‡f",ª $\overline{ }$ i $\overline{ }$ i $\overline{ }$ , ê $\overline{ }$ A, ±, i't, Éfvf $\overline{ }$ flfOf %of€f}fl[[fWff,E<sup>"o" ^</sup>,<sup>3</sup>,ê,<sup>1</sup>/2fvf[]fOf%of€,ª,c,s,sf %of"f`ff□[□'Ž®,ÅfZfbfg,<sup>3</sup>,ê,Ü, □B ,c,s,s,l'S,A,lf‰f"f`ff∏[,l''<sup>-</sup>^ê∏'Z̃®,E,l,A∏A,±,±,ÉfZfbfg,<sup>3</sup>,ê,½"à e,ð $\sqcap$ s' $P^{\wedge}$ Ê,Å $\sqcap$ Š-]f ‰f"f`ff□[□Ý'è•",ÉfRfs□[,µ□A□æ"ª,Ì'Ç,¢"Ô,ð□',«Š·,¦,é,¾,¯,ÅŠÈ'P,Éf %of"f`ff $\Box \Box \Box Y'$ è,ð $\Box$ s,¤, $\pm$ ,Æ,ª,Å,«,Ü,  $\Box B$ 

Õ'Ì"IŽè∏‡

,P∏D,c,s,sfZfbfqfAfbfv∏u∏Ý'è∏bÌßÛ ِÞ×ÑÏȰ¼Þ¬ ∏î∙ñ,Ì"Ç,Ý∏ž,Ý∏vŽÀ∏s ,Q⊓D,c,s,sfZfbfgfAfbfv∏u∏Ý′è∏bdtt.ini ′¼∏Ú∙Ò∏W∏vŽÀ∏s∏ifGfffBf^‹N"®∏i R<sub>□</sub>Ddtt.ini Œã•û,l [Group?], ©,c•K—v,Èfvf∏fOf‰f€,ð∏Š-] ,ÌfZfNfVf‡f",ÉfRfs∏[,∙,é∏B ,S[]DfRfs[][,µ,½fvf[]fOf‰f€,ð[]Š-] ,Ì∏‡∏~,Ĕ•À,Ñ'Ö,¦,½Œã∏A∏s"ª,Ì"Ô∏†,ð∏U,è′¼, ∏B

ŽQ∏I@dtt.ini •Ò∏Wf}fNf∏

<u><@"\ŠT—v</u>  $c, s, s$ f $\sqrt{f}$ if... $\Box$ "ñf∏fif... $\prod$  < @"\ dtt.ini ∏'Ž®

,c,s,s,ðfVfFf<,Æ,µ,ÄŽg—p

system.ini ,ì [boot] fZfNfVf#f",ì shell= ,É,c,s,s,ÌfpfX-<sup>1/</sup><sub>4</sub>, δ<L[]q, ·, ê, Î[]A, c, s, s, δƒVƒFƒ<, Æ, μ, Ä<N" ®, Å, «, Ü, ·[]B • I∏X, I∏Û∏AŒ»∏Ý, IfVfFf<∏Ý'è, ðfRf∏f"fg,É,µ,Ä,¨,¯,İ̃∏AŒã,ÅfVfFf<,ð- $\overrightarrow{B}$ ,  $\overrightarrow{Z}$ žžŠĖ'P, $\overrightarrow{A}$ ,  $\overrightarrow{B}$ 

shell=progman.exe  $\Box$ @ $\Box$ @ $\Box$ « ;shell=progman.exe  $shell=c:\dsc \det \det \sec$ 

ŽQ∏l© ΠΕΙΝΙΕΤ, Ι. ΙΠΧ, ΠΗΝΙ ftf@fCf., Ι. ΙΠΧΠΝ, δŽg, ¤, Æ. Ö—", Å, ΠΒ  $E_{\mathcal{L}}$ , c, s, s < N" ® Žž, EŽA $\Box$ s, , éfvf $\Box$ fOf‰f€,  $\Box$ ‡ $\Box$ 

#### fvf∏fOf‰f€f}fl∏[fWff"o<sup>~</sup>^∏î•ñ,İ—~—p

fvf∏fOf‰f€f}fl∏[fWff,ÌfOf<∏[fvß∏î•ñ,ð—~ p, ,é,½,ß,É,Í∏A<u>,c,s,sfZfbfgfAfbfv</u>∏u∏Ý'è∏bÌßÛ ِÞ×ÑÏȰ¼Þ¬  $\overline{\Pi}$ •ñ,Ì"C,Ý $\overline{\Pi}$ ž,Ý $\overline{\Pi}$ v,ðŽ $\overline{\widehat{A}}\overline{\Pi}$ s, ,é•K—v,ª, ,è,Ü, $\overline{\Pi}$ B ,c,s,sfCf"fXfc∏[f<Žž,â∏Afvf∏fOf‰f€f}fl∏[fWff"à,ÅfOf<∏[fv∏\ □¬,ð•Ï□X,μ,½Žž,Í□A,±,Ìf□fjf…□[,ð-Ý,ê, ,,ĚŽÀ□s,μ,Ä,,¾,<sup>ҙ</sup>,¢□B ∏¨ŠÈ∙Ö,ÈfOf‹∏[fv∏î∙ñ,Ì∏X∏V

,È,¨□A"¼ŠpfsfŠflfh,ÅŽn,Ü,éfOf‹□[fv,ÆfXf^□[fgfAfbfvfOf‹□[fv,Í□u<u>,c,s,sfOf‹□[fvß</u>  $\overline{y}$ |v,l $\overline{\bullet}$ \ަʻl $\overline{y}$ l), $\odot$ , $\overline{\varsigma}$ ŠO, $\mu$ ,A, $\phi$ ,Ü, $\overline{y}$ , $\overline{y}$  $\overline{\sigma}$  $\overline{\sigma}$  $\overline{\sigma}$ p $\bullet$ p"x,l'á, $\phi$ fOf< $\overline{y}$ [fv,l--¼'O,Ì•Ï∏X,Í∏Afvf∏fOf‰f€f}fl∏[fWff,Ì∏ufAfCfRf"∏b"õ^"à—e,Ì•Ï∏X∏v,Å∏s,Á,Ä  $\%o^{\circ}$ ,<sup>3</sup>, $\oint$ 

#### '∏^Ó

fvf<sub>Il</sub>fOf‰f€f}fl<sub>I</sub>lfWff,Å,Ífvf<sub>Ilf</sub>Of‰f€f^fCfgf<,É"¼ŠpfRf"f},ðŽg—p,∙,é,± ,Æ,ª,Å,«,Ü, ,ª□A,c,s,s,Íf^fCfgf‹"à,É"¼ŠpfRf"f},ª, ,é,Æfvf∏fOf ‰f€‹N"®,ÉŽ ″s,µ,Ü, ∏B "¼ŠpfRf"f},ðf^fCfgf‹, ĀŽg—p, µ,È, ¢, ӕ, ¤, É, џ, ĉº, 3, ¢∏B

'c,s,sf∏fif…∏[f|fbfvfAfbfv∙û–@,Ì•Ï∏X,

'渒,c,s,sf∏fif...∏[,Í•Cކ‰EfNfŠfbfN∏iffftfHf‹fq∏j,Åf| fbfvfAfbfv,µ,Ü, ,ª□A,wfZfbfVf‡f",â IBM, l Workplace Shell "™,l•CŽt %EfNfŠfbfNf $\Box$ fif... $\Box$ [, $\delta \angle q$  - p,  $\Box$ éfAfvfŠfP $\Box$ fVf‡f", Æ,c,s,s, $\delta \cdot \Box$ p, ,é∏Û,Í,c,s,sf∏fjf…∏[,Ìf|fbfvfAfbfvfgfŠfK∏[,ð•Ï∏X,µ,ĉº,ª,¢∏B f∏fif…∏[f|fbfvfAfbfvfgfŠfK∏[,ÍŽŸ,Ì,S,Â,©,c'I'ð,∙,é,±,Æ,ª,Å,«,Ü, ∏B

 $\Box$ @,P $\Box$ D•Cކ‰EfNfŠfbfN $\Box$ iffftfHf<fg $\Box$ i @'QD•ÇŽ†¶ƒNƒŠƒbƒN  $\Box$ @ $\Box$ @ $\Box$ ∏@,R∏D,b,s,q,kƒL∏[,ð‰Ÿ,μ,È,ª,ς∙ÇŽ†∏¶ƒNƒŠƒbƒN  $\Box$ @,S $\Box$ Dƒ}ƒEƒXƒNƒŠƒbƒN,Å,c,s,sƒ $\Box$ fjƒ... $\Box$ [,ð•\ަ,µ,È,¢

∏@f|fbfvfAfbfvfgfŠfK,Ì•Ï∏X D@D@,c,s,sfZfbfgfAfbfv∏u∏Ý'èDb,»,Ì'¼DvŽÀDs

∏@^ꎞ"I,Èf|fbfvfAfbfvfqfŠfK,Ì•Ï∏X <u>∏@∏@∏</u>u,c,s,s,Ì∏Ý'è∏b∏î•ñ∏^^ꎞ∏Ý'è∏vŽÀ∏s

,È,¨∏A•p"É,É,±,ÌfV∏[fPf"fX,ð•Ï∏X,∙,é•K—v,ª, ,é•û,Í∏A∏Š–],Ìf‰f"f`ff∏[,Éf| fbfvfAfbfvfgfŠfK[][•Ï[]X,Ì<u>"à•"fRf}f"fh</u>,ð"o~^, ,é,©[]A^½,¢,Í ‰º‹L•ÇŽ†fNfŠfbfN^ÈŠO,Ì,c,s,sf∏fif…∏[•\ަŽè'i,ð—~—p,µ,ĉº,<sup>3</sup>,¢∏B

•CކfNfŠfbfN^ÈŠO,Ì,c,s,sf∏fif... $\Pi \cdot \Sigma$ 'Že'i (for Windows95)

P)fVf‡∏[fgf|fbfgfL∏[Ž®f‰f"f`ff∏[ ,Q),c[] •,cfAfCfRf"f%of"f`ff[][ .R),c,s,sf,fif^∏[‰EfNfŠfbfN

‹@"\ŠT—v 'c,s,sf∏fif…∏ "ñf∏fif…∏k@"\ dtt.ini ∏'Ž®

Windows 95, É, ¨, ¯, é• s<iī∏‡

Windows 95 beta , $\hat{f}$ † $\Pi$ [fU, $\hat{f}$ •û, $\odot$ , $\dot{C}$ ŽŸ, $\hat{f}$ •s< $\Pi$  $\uparrow$ , $\frac{3}{2}$ •ñ $\Pi$  $\Pi$ , $\frac{3}{2}$ ,ê, $\ddot{A}$ , $\notin$ , $\ddot{U}$ ,  $\Pi$ B

,P∏D•Cކ‰E∏i-",Í∏¶∏ifNfŠfbfN,Å,c,s,sf∏fif...∏[,ª•\ަ,<sup>3</sup>,ê,È,¢ ,Q∏Df\_fCfAf∏fO"™,Ö,ÌŽ©"®fJ∏[f\f‹^Ú"®,ª,¤,Ü,"®∏ì,µ,È,¢Žž,ª, ,é

 $\check{Z}$ "Ž©∏g,ĺ Windows 95 ,à 32 bit ŠJ"fc∏f<,à•Û—L,µ,Ä,¢,È,¢,Ì,Å∏A'Î∏ô,Í-Ü<sup>~</sup> □A,»,lŒ´^ö, ,ç,æ,,í,©,è,Ü,<sup>1</sup>,ñ,ª□A"--Ê,ĺ‰º‹L,Q",ŏ'□^Ó, ,ê,l͡□A'½,l‹@"\,lâ'è,È,"®∏ì,∙,é—I,Å,∙∏B

,P[]D,c,s,sf[]fjf…[][,Ì•\ަ,Í[]AfVf‡[][fgf]fbfgfL[][Ž®f‰f"f`ff[][[]iffftfHf‹fg,Í CTRL+ALT+A∏j∏A,c,s,sf,fjf^∏‰EfNfŠfbfN∏A,c,s,sfAfCfRf"f‰f"f`ff∏,ð  $p, \phi, \acute{e} \Box B$ ,È,¨□A,c,s,sf,fjf^□[‰EfNfŠfbfN,ð—~—p, ,é□Û,Í□A□ufl□[f\ 

,Q∏Df|∏[f\f<,ÌŽ©"®^Ú"®,Í∏s,í,È,¢∏B^½,¢,Íf|∏[f\ f‹,ÌŽ©"®^Ú"®'¬"x,ð,O∏i∏uŽž,É^Ú"®∏j,É∏Ý'è,·,é∏B

<u><@"\ŠT—v</u> ,c,s,sf $\Box$ fj $\overline{\Box}$ ... $\Box$ [ "ñf∏fif... $\prod$  < @"\ <u>dtt.ini ∏'Ž®</u>

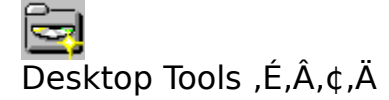

#### Desktop Tools , IfVfFfAfEfGfA∏i, P,O,O,O‰~[]j,Å,·[]B

"Á,ÉŽŽ—pŠúŠÔ,ð∏Ý,¯,Ä,¢,Ü,<sup>ı</sup>,ñ,ª∏A"o<sup>~</sup>^,µ,È,¢,Æ fvf∏fOf‰f€‹N"®-^,ÉfVfFfAfEfGfA"o~^,Ì,¨Šè,¢,Ìf\_fCfAf∏fO,ª∏í,Éf|fbfvfAfbfv,µ,Ü,∙∏B Desktop Tools ,ª<C,É"ü,Á,½•û,Í[]A[]\"ñ<u>"o<sup>~</sup>^,</u>ð,¨Šè,¢,µ,Ü, []B

 $\cdot$ "f.è Desktop Tools, ifofO, <sup>a</sup> Œ ©, Â, ©, Á, 1/2 Tê T ‡, É, Í TA, ±, ê, ð ' T < }, É ‰ðŒ^, ,é,½,ß,É,Å,«,éŒÀ,è"w—Í,µ,Ü, ,ª∏A,±,ÌfofO,É,æ,艽,c,©,Ì'<sup>1</sup>ŠQ,ª"-∏¶,µ,Ä,à"-•û,Í^ê∏Ø∏Ó"C,ð•‰,¢,Ü,<del>'</del>,ñ∏B ,Ü,½[]A^ê"x'—<à,¾,ê,½—¿<à,Í"@‰½,È,é—[]—R,ª, ,Á,Ä,à•Ô<p,Å,«,Ü,½[]A[]A  $-\, \hbar. 6.2 - ^1\square^3\%$ <sub>0</sub>º.<sup>3</sup>,¢ $\square B$ 

## fofO•ñ∏∢y,Ñ—v-],Í "dŽqf∏∏f<,Å,¨Šè,¢,µ,Ü,∙∏B

,¨<q—l'Š'kŽº∏if∏∏[f‹Žó,¯∙t,¯,Ì,Ý∏j

∏@Internet:∏@shinji@shizuokanet.or.jp □@NIFTY-Serve:□@GCA02652

□@□@ŽOŽ}□TŽ¡ <Shinji Saegusa>

f∏∏f‹,Í,Å,«,éŒÀ,è Internet ,Ì^¶∏æ,Å,¨Šè,¢,µ,Ü, ∏BNIFTY-Serve ,©,c"- $\Box M$ , , 鎞, I $\Box A^{\circ}$ ¶ $\Box \infty$ , ð INET:shinji@shizuokanet.or.jp, Æ,µ,ĉº, $\Box$ 3,¢ $\Box B$ 

"õ ^ ∙ û-@

,P∏DNIFTY-Serve ,Ì'—‹à'ã∏sfVfXfef€∏A–",Í‹â∏s∏U,è∏ž,Ý,Å'—‹à,μ,ĉº,ª,¢∏B , οπ της εξερικής, από της εξερικής, της εξερικής, της εξερικής, της εξερικής, της εξερικής, της εξερικής, της ,<br>R□D"ü‹àŠm"FŒã□A"-•û,æ,è"o ^ —pfpfXf□□[fh,ðf□□[f‹,É,Ä'—•t,µ,Ü, □B, ,S∏D<u>,c,s,sfZfbfqfAfbfv</u>∏u∏Ý'è∏bfpfXf∏∏[fh∏v,ÅfpfXf∏∏[fh,ð"õ^,µ,ĉº,ª,¢∏B

∏@∏;NIFTY-Serve,Ì'—<à'ã∏sfVfXfef€

[]@[]@GO SWSOKIN,Å'—<à'ã[]sfVfXfef€,Ö^Ú"®,μ[]A'—<à,ð[]s,Á,ĉº,<sup>3</sup>,¢[]B <u> ∏@∏@‰æ-Êf</u>∏fbfZ∏[fW,É∏],Ā,Ä∏^—∏, ,ê,ΊÈ'Р,Ė́'—‹à,Å,«,Ü, ∏В  $\Box$ @ $\Box$ @Desktop Tools,  $\dot{I}, r, v''$ Ô $\Box$ †,  $\dot{I}, Q, Q, V, R, \AA, \Box B$ 

∏@∏¡<â∏s∏U,è∏ž,Ý

∏@∏@‰º<L,ÌŒû∏À,Ö—¿<à,ð∏U,è∏ž,ñ,'nº,ª,¢∏B

∏@∏@∏@fXf<fK<â∏s∏@∏@-{"X‰c<Æ•"∏i"X"Ô∏†,U,S,O∏i <u> ∏@∏@∏@Œû∏À″Ö∏†∏@∏@∏@,R,S,R,V,V,T</u>  $\Box @ \Box @ \Box @ \Box @ \Box @ \overline{1} @ \Box @ \overline{1} @ \overline{1} \overline{2} \cup \overline{1} \overline{1} \cup 1^2 \cup \overline{1} \cup 1^2 \cup \overline{1} \cup 1^2 \cup \overline{1} \cup 1^2 \cup \overline{1} \cup 1^2 \cup \overline{1} \cup 1^2 \cup \overline{1} \cup 1^2 \cup \overline{1} \cup 1^2 \cup \overline{1} \cup 1^2 \cup \overline{1} \cup 1^2 \cup \overline{1} \cup 1^2 \cup \overline{1} \cup 1^2 \cup$ 

#### Π@,È,¨∏AfVfFfAfEfGfA—¿‹à,Í,Р,О,О,О‰~ ,Å,·∏В

[]Ä"¡[]G•vŽ[][ì,Ì[]u[]GŠÛ[]v,ð,<sup>2</sup>Žg—p,Ì•û,Í[]A"<sup>-</sup>[]«,Ì dtt.ini •Ò[]W—pƒ}ƒNƒ[],ð,¨ŽŽ,μ ‰º,<sup>3</sup>,¢∏B

□@dttrenum.mac Ž©"®"Ô□†•t, □@dttjump.mac fZfNfVf‡f"fWfff"fv<br>□@dttcmd.mac "à•"fRf}f"fh,h,c'}"ü □@dttwin.mac fEfCf"fhfE.aŠ, [i‰ºfEfCf"fhfE,ÉÌßÛ¸Þ×ÑÏȰ¼Þ¬"o<sup>~</sup>^[jî•ñ•\ަ[]j

Žg—p•û-@,ÍŠef}fNf[]"à,ÌfRf[]f"fg,ðŽQ[]Æ,µ,ĉº,<sup>3</sup>,¢[]B

,±,±<br>,Å,Ì<sub>□</sub>Ý'è,Í^ꎞ"I,È<sub>□</sub>Ý'è•Ï<sub>□</sub>X,Æ,È,è,Ü,·<sub>□</sub>B□P‹v"I,È□Ý'è•Ï□X,Í,c,s,sfZƒbƒgƒAƒbƒv,Å□s,<br>Á,ĉº,¾¢□B

ŠeŽíf‰f"f`ff□[‹y,ÑfefLfXfgfZfbfg" ™,Ì□Ý'è,Í□AfGfffBf^,Å'¼□Ú dtt.ini<br>,ð•Ò□W, ,é•K—v,ª, ,è,Ü, ·□<br><u>B,c,s,sfZfbfgfAfbfv</u>,ì□u□Ý'è□b,»,ì'¼□v,Å□AŽg,¢Šµ,ê,½fGfffBf^,ð—\,ߎw'è,μ,Ä  $\sqrt{60^9, \frac{3}{7}}$ ,  $\sqrt{B}$ 

 $\hat{A}$ 'S,Ì,½,ß $\Box$ A $\Box$ ,È,,Æ,à,R"ú $\hat{C}$ È'O,Æ, $\mu$ ,ĉº, $^3$ ,¢ $\Box$ B

fef"f|f‰fŠfffBfŒfNfgfŠ,Æ,ĺ autoexec.bat "à,Ì SET TMP= ,â SET TEMP=<br>,Å‹L[]q,¾,ê,½fffBfŒfNfgfŠ,Å,·[]B<br>ŒÝŠ·‹@,̈ê"Ê"l,Èfef"f|f‰fŠfffBfŒfNfgfŠ,ĺ C:\tmp,È,Ç,Å,·[]B

 $\bullet$ ¡ŽÊ $\bullet$ ¶Žš,Ì^Ã[]†‰»,Í,Å,«,Ü,1,ñ[]B

,à,¿,ë,ñ∏Ashoda T. ,<sup>ɜ</sup>,ñ,ì Win31JfŒfXfLf...□[fLfbfg Vol#1 ,Å, □B

fAfvfŠfP[][fVf‡f",ÌfCf"fXfc[][f<,ð[]s,¤[]Û,Ífvf[]fOf<br>‰f€f}fl[][fWff,ðfVfFf<,É,µ,½•û,ª^À'S[]^ŠmŽÀ,Å,∙[]B

,c,s,s,Ì∏uŽž•ñ∏v,â∏uƒŠƒ\∏[ƒXƒAƒ‰∏ƒ€∏v,ðŽw,µ,Ü,∙∏B

<sub>□</sub>Š–],ìfefLfXfg,ðf\_fuf<fNfŠfbfNŒã<sub>□</sub>A'¦ŽÀ<sub>□</sub>s□i•¡ŽÊ<sub>□</sub>j,∙,é•û–@,à, ,è,Ü,·<sub>□</sub>B<br>□Ú□×,ĺ□Ý'è•û–@,ð,<sup>2</sup>——‰º,¾¢□B

,o,b—§,¿[]ã,°Žž,ÌfzfXfg[]Ú'±<br>,É[]¬Œ÷,µ,½[]ê[]‡,Ì,Ý[]A,v,h,m(DTT)‹N"®Žž,É"dŽqf[][[f‹f\ftfg,ð‹N"®[]B<br>^½,¢,Í•¡[]",Ìft[][fU,Å,P'ä,Ì,o,b,ð‹¤—L,∙,é[]Û,̌•Ê,ÌfXf^[][fgfAfbfv'I'ð"™,Ì—<br>p"r,ÅŽg—p,Å,«,Ü,∙[]B

ŠÂ‹«•Ï[]" DTT ,ĺ[]Aautoexec.bat ,âfRf} f"fhf‰fCf",Å[]A,v,h,m—<br>§,¿[]ã,°'O,É[]Ý'è,µ,Ä,,¾,¾,ឿ[B[]i,c,n,r'‹,Å,ĺ[]Ý'è,Å,«,Ü,½,ñ[]j<br>[]@—á) c:\>Set DTT=1(enter)

,c,s,sf[]fif...[][,ðfVf‡[][fgfJfbfgfL[][,ÉŠ",è•t,¯,é,±,Æ,É,æ,è[]A—á,¦,Îf[][][fvf[],ð[]Å'å<br>‰»,µ,ÄŽÀ[]s,µ,Ä,¢,鎞[]i•ÇŽ†,ª,Ý,¦,È,¢Žž[]j,Å,à[]A,±,ÌfVf‡[][fgfJfbfgfL[][,ð‰Ÿ<br>‰º,µ,Ä,c,s,sf[]fjf...[][,ÉfAfNfZfX,·,é,±,Æ,ª,Å,«,Ü,·

fvf<sub>IlfOf‰f€f}fl∏[fWff,ÌfAfCfRf",Í,c∏•,c,Å,«,Ü,<sup>1</sup>,ñ∏B</sub>
fRf}f"fh‹N" ® Žž,ÌfffBfŒfNfgfŠ(directory)∏Afvf∏fOf<br>‰f€^ø[]"(parameter)[]AflfvfVf‡f"(option),Í•K—v,È[]ê[]‡,Ì,Ý‹L"ü,μ,Ü,∙[]B<br>,Ü,½[]A"ñ•\ަ,ÅŽÀ[]s,¾ê,½fvf[]fOf‰f€,Í[]A,»,ê,È,è,Ì‹@"\,ð—<br>L,∙,éf^fXfNf}fl[][fWff,ª,È,¢,Æ[]l—ಿ,Å,«

Žw'è,¾,ê,½ftf@fCf<,ð<[]§[]í[]œ,µ,Ü,∙[]B[]iŠm"F,È,µ[]j<br>,È,¨[]A[]',«[]ž,݋֎~'®[]«,Ìftf@fCf‹,Í[]í[]œ,Å,«,È,¢Žd—I,Æ,È,Á,Ä,¢,Ü,∙[]B

fGfffBf^,Å•¡[]",ÌfefLfXfg,ð"<sup>~</sup>Žž,Éfl[][fvf",µ,½,¢Žž,ÉŽg—p,∙,é,ƕ֗̃,Å,∙[]B<br>,È,¨[]A,±,Ì‹@"\,ðŽg—<br>p,∙,é,½,ß,É[]A,c,s,sfZfbfgfAfbfv,Ì[]u[]Ý'è[]b,»,Ì'¼[]v,ðŽÀ[]s,µ[]AŽg—<br>p,∙,éfGfffBf^,ð—\,ߎw'è,µ,ĉº,<sup>ҙ</sup>,¢[]B

ŽQ[]Æf{f^f",ªfTf|[][fg,<sup>3</sup>,ê,Ä,¢,È,¢fpfX–¼"ü—<br>Íf\_fCfAf[]fOf{fbfNfX,È,Ç,ÉŠK'w,Ì[][,¢ftf@fCf<–¼,ð[]ifNfŠfbfvf{[][fhŒo—R,Å[]j"ü—<br>Í,·,é[]Û•Ö—~,Å,·[]B

•ÇŽ†‰EfNfŠfbfN,Åf|fbfvfAfbfv,·,é,c,s,sf[]fjf...[][,Ì<br>[]u,c,s,s,Ì[]Ý'è[]b,c,s,sfZfbfgfAfbfv[]v,ð'l'ð,μ,ĉº,¾¢[]B

f\_fCfAf∏fO,ĺ‰æ–ʉE∏ã,Éf|fbfvfAfbfv,µ,Ü,∙∏B<br>•Â,¶,鎞,Íf\_fCfAf∏fO"à,ÅfNfŠfbfN,µ,ĉº,¾¢∏B

Šg'£Žq .wav ,Ìftf@fCf<–¼,ðfNfŠfbfvf{[][fh,É•¡ŽÊ,∙,é[]Û,É,»,Ì<br>‰ŀftf@fCf<,ð[]Ä[]¶,µ,Ü,∙[]B,±,Ì‹@"\,ðŽg—<br>p,∙,鎞,Í[]A,c,s,sfZfbfgfAfbfv[]u[]Ý'è[]b,c,s,sf‰f"f`ff][[]v,Ì[]uWAV̧ªÙ–<br>¼•¡ŽÊŽž,ɉŀ,ð–Â,ç,∙[]vf`fFfbfNf{fbfNfX,ðfZfbf

,X,W,Ì<sub>□</sub>ê□‡,Í [Graph] fL□[□i,¾,Á,½,ÆŽv,¢,Ü,·□j

 $\textsf{I}\ \textsf{I}\ \textsf{$ 

f‰f"f`ff∏[∏Ý'èŒÝŠ∙—pf\_f~∏[∙¶Žš—ñ<br>f\_f~[][∙¶Žš—ñ,ð‹Ľ"ü,∙,é∙K—v,ĺ, ,è,Ü,י,ñ,ª[]AfRf}f"fh∙¶Žš—ñ'O,ÌfRf"f}<br>,ĺ•K,¸‹Ľ'ü,μ,ĉº,¾¢[]B[]@ □@-á□j0=,notepad.exe

command: "o" ^fRf}f"fhfpfX-1/4 parameter: ftf@fCf<-1/4,aflfvfVf#f""™,lfvf[]fOf‰f€^ø[]" □ @ - á □ jnotepad.exe c:\autoexec.bat

 $-$ ",  $\int$ @ ,ÅŽn,Ü,é<u>,c,s,s"à•"fRf}f"fh</u>  $\Box$ @-á $\Box$ j@5

 $-$ ",  $\int$ @Group ,ÅŽn,Ü,éfvfnfOf‰f€fOf<nIfv De-áDj@Group multiExec

fRf}f"fh<N"®Žž,ÌfffBfŒfNfgfŠ

‹N"®Œã,ÌfEfCf"fhfEfXf^fCf‹<br>[]@,P:[]Å'å‱»,µ,ÄŽÀ[]s<br>[]@,O:Œª,ÌfTfCfY,ÅŽÀ[]s<br>[]|,P:fAfCfRf"‰»,µ,ÄŽÀ[]s<br>[]|,Q:"ñ•\ަ,ÅŽÀ[]s

f□fjf...□[,É•\ަ,<sup>3</sup>,<sup>1</sup>,éfTfuf□fjf...□[,Ìf^fCfgf<□iŠK'wf□fjf...□[□j

fTfufOf‹[][fv‹L[]qfZfNfVf‡f"–¼<br>fZfNfVf‡f"–¼.Í[]"Žš,QŒ...^ȉº,Å[]Å'å,X,V,Å,∙[]B<br>[]@—á) [0] ,[97]

fAfCfRf"f‰f"f`ff∏[,ÉfAfCfRf",Ì,È,¢ŽÀ∏sfvf∏fOf‰f€ ,afefLfXfgftf@fCf<,ð"o<sup>~</sup>^, ,鎞,ÉŽg—p,µ,ĉº,ª,¢<sub>□</sub>B icon ,É,Í"C^Ó,ÌfAfCfRf"ftf@fCf<(.ICO),âŽÀ[]sftf@fCf<(.EXE),ªŽw'è,Å,«,Ü,·[]B ,Ü,1⁄2∏Aicon ,â command ,É•¡∏",ÌfAfCfRf",ðŽ∏,ÂŽÀ∏sftf@fCf‹,ðŽw'è,µ,½Žž,Í∏A‰½"Ô–Ú,ÌfAfCfRf",ð•\  $\check{Z}$ , 3, 1, é, ©, ð index, ÅŽw'è, , é, ±, Æ, ª, Å, «, Ü, · []B  $-\acute{a}$  $\square @ 1 =$ , dosprmpt.pif,,,progman.exe  $\Box$ @2=,progman.exe,,,,2

<L[]q,·,é•K—v,Í, ,è,Ü,<sup>1</sup>,ñ[]B

```
,c,s,sfZfbfgfAfbfv,Å,ÍŠÄŽ<,·,éfef"flf
‰fŠfffBfŒfNfgfŠ,Í,P,Â,µ,©Žw'è,Å,«,Ü,<sup>1</sup>,ñ<sub>□</sub>B•¡<sub>□</sub>",ìfef"f|f
‰fŠfffBfŒfNfgfŠ,ðŽw'è, ,鎞,ĺ∏Adtt.ini ,l [WatchTmp] fZfNfVf‡f",É optdir?
=ŠÄŽ<fffBfŒfNfgfŠ-¼[]A<y,Ñ fname?=[]í[]œ'Î[]Ûftf@fCf<-
<sup>1</sup>⁄4(?:0, ©,ςŽn, Ü,é"<sup>1</sup>⁄4Šp□"Žš),ðƒ}fjf...fAf‹,Ā'ljÁ,μ,ĉº,<sup>3</sup>,¢□B
∏@—á∏i
□@□@□@[WatchTmp]
D@D@D@optdir0=d:\tmp
□@□@□@fname0=**
□@□@□@optdir1=e:\tmp
□@□@□@fname1=*.tmp
```
,g,oŽĐ,Ìf\_fbfVf...f{[][fh,É"à' ,<sup>ɜ</sup>,ê,Ä,¢,é[]uŠK'w‰»‰Â"\,Èfvf[]fOf<br>‰f€f}fl[][fWff[]v,ðŽÀŒ»,·,é,½,ß,ÌŽÀ[]sfvf[]fOf‰f€,Å,·[]B

,h¥,nff□[f^,Ì,v,h,m,j,h,s,ÉŠÜ,Ü,ê,Ä,¢,éfvf□fOf‰f€f}fl□[fWff•—f<br>‰f"f`ff□[,ÌŽÀ□sfvf□fOf‰f€,Å,·□B

dttset.exe, É-init "dttset.exe -init", í,c,s,s"à•"fRf}f"fh,Æ,µ,Ä,àŠ",è•t,¯,ç,ê,Ä,¢,Ü, []B

Š¿ŽšfL $\Box$ [,ð‰Ÿ,·,Ì,ÆŽèŠÔ,Í"¯,¶,Å,·ƒl(^\_^;

dtt.ini ,ì [Initial] fZfNfVf#f",ì DDiconA fGf"fgfŠ,É,c,s,sfAfNfefBfuŽž,ì semm, minicary jejny vyty , respecinty sy y y systemetricismy quystic.<br>‰æ'œ∏ADDiconNA fGf"fgfŠ,Éfmf"fAfNfefBfuŽž,̉æ'œ∏i,¢<br>, , ,ê,àfAfCfRf"ftf@fCf<⊡j,ðŽw'è, ,é,± , E,É,æ,è□AffftfHf<fg,l,c□•,cfAfCfRf"fCf□□[fW,ð•ï□X, ,é,±,Æ,ª,Å,«,Ü, □B □@—á□j □@□@□@[Initial] □@□@□@DDiconA=d:\dtt\actv.ico □@□@□@DDiconNA=d:\dtt\nactv.ico

-Ü~\_f□fCf<fhfJ□[fh(\*,â?),àŽg—p‰Â"\,Å,·□B